### $\begin{array}{c} \textbf{I} \\ \textbf{I} \end{array}$ H  $\blacksquare$  $\overline{\mathbf{r}}$

No signal

### Windows Premium Pro 10 Glow

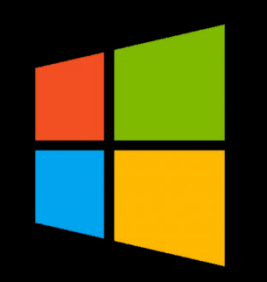

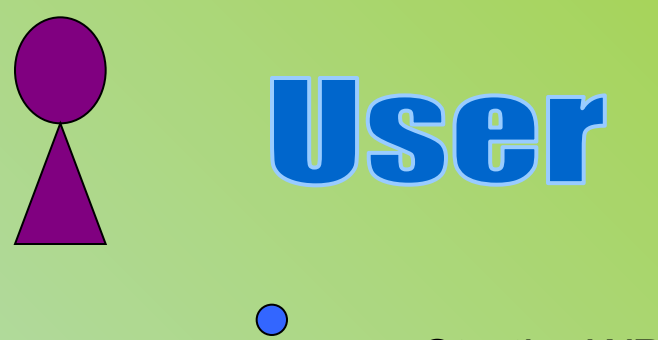

**StartingWPP** 

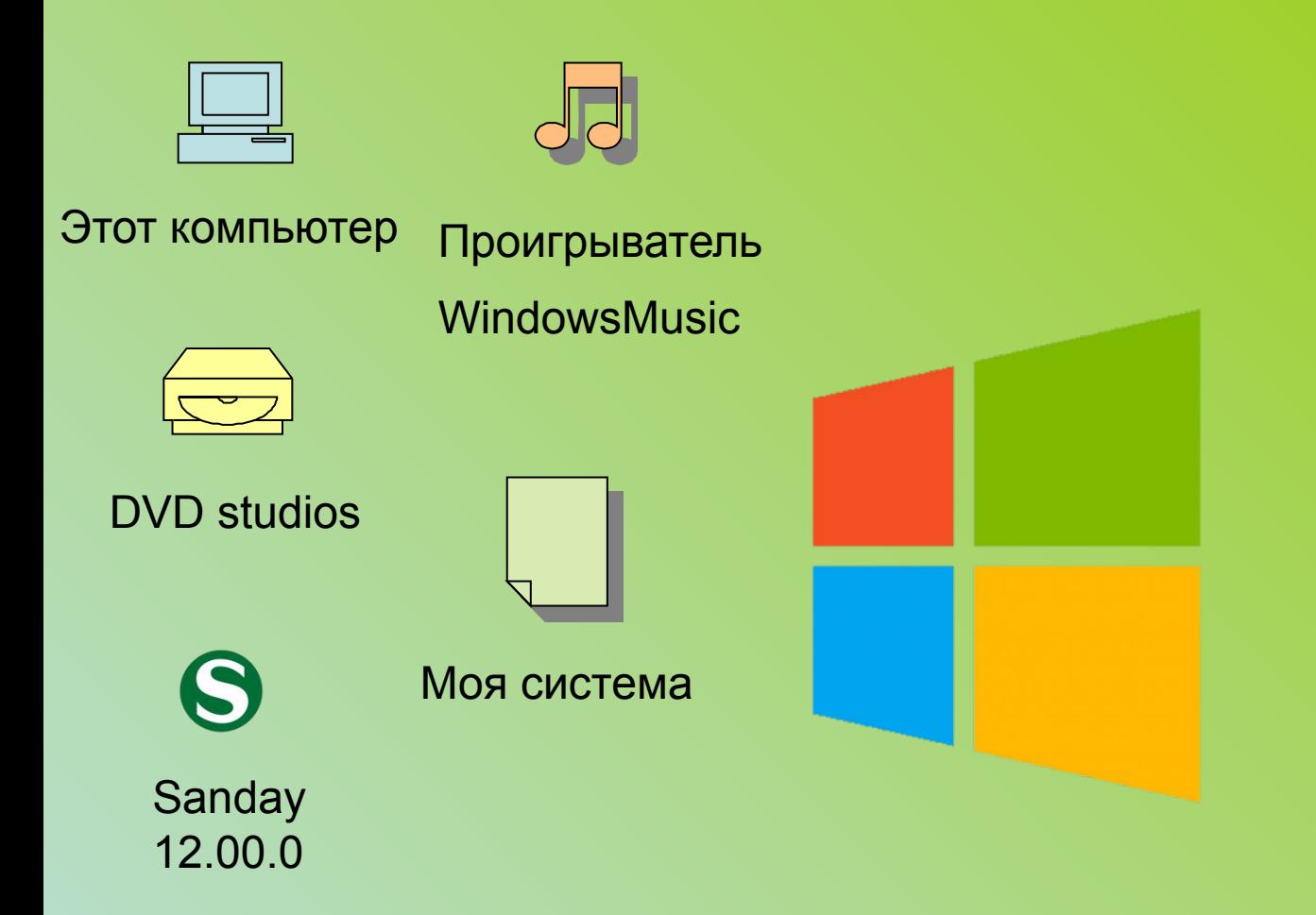

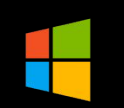

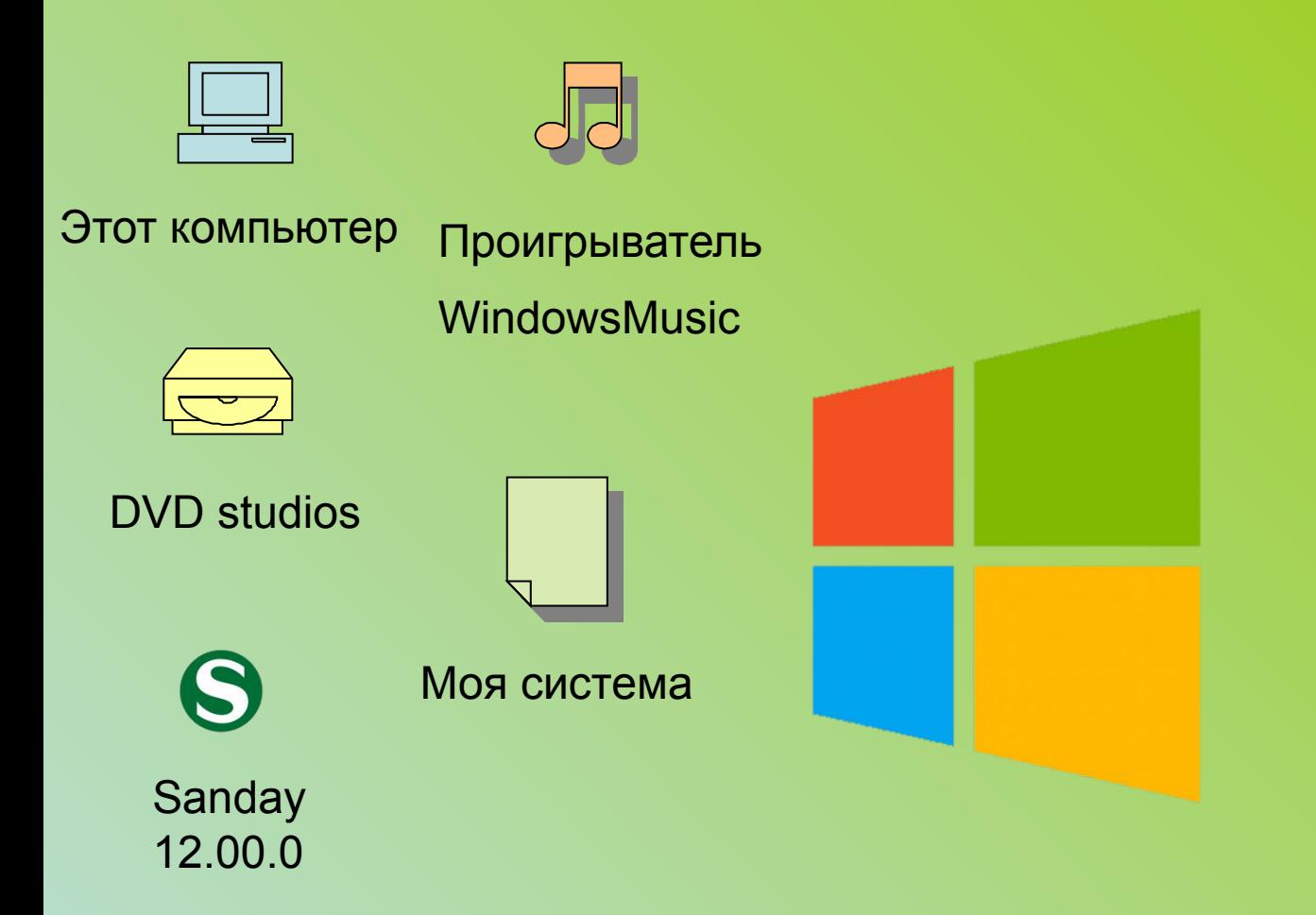

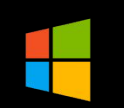

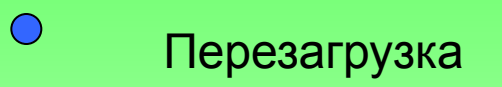

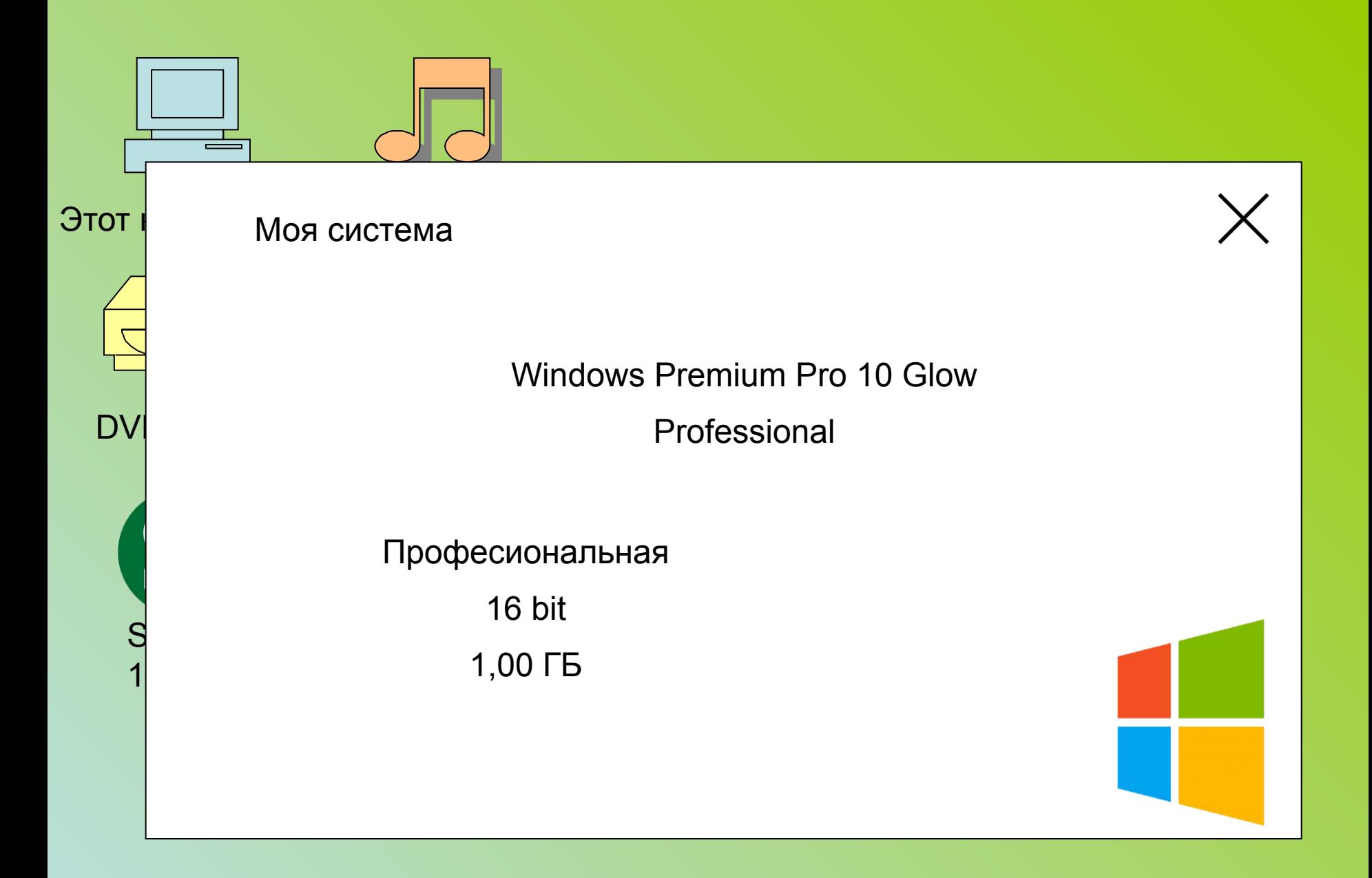

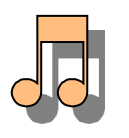

### WindowsMusic

 $\times$ 

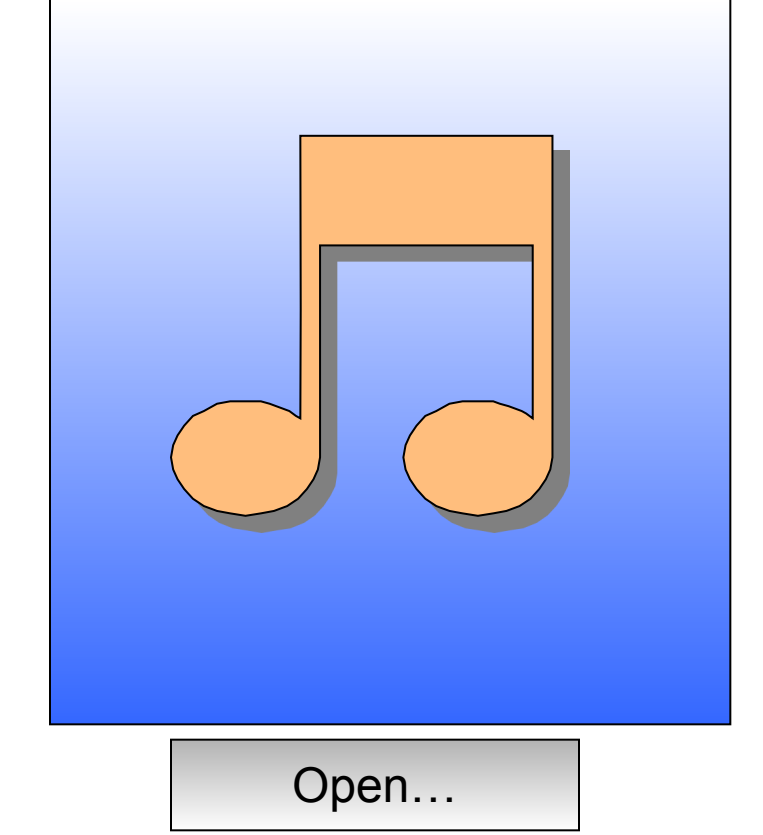

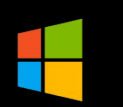

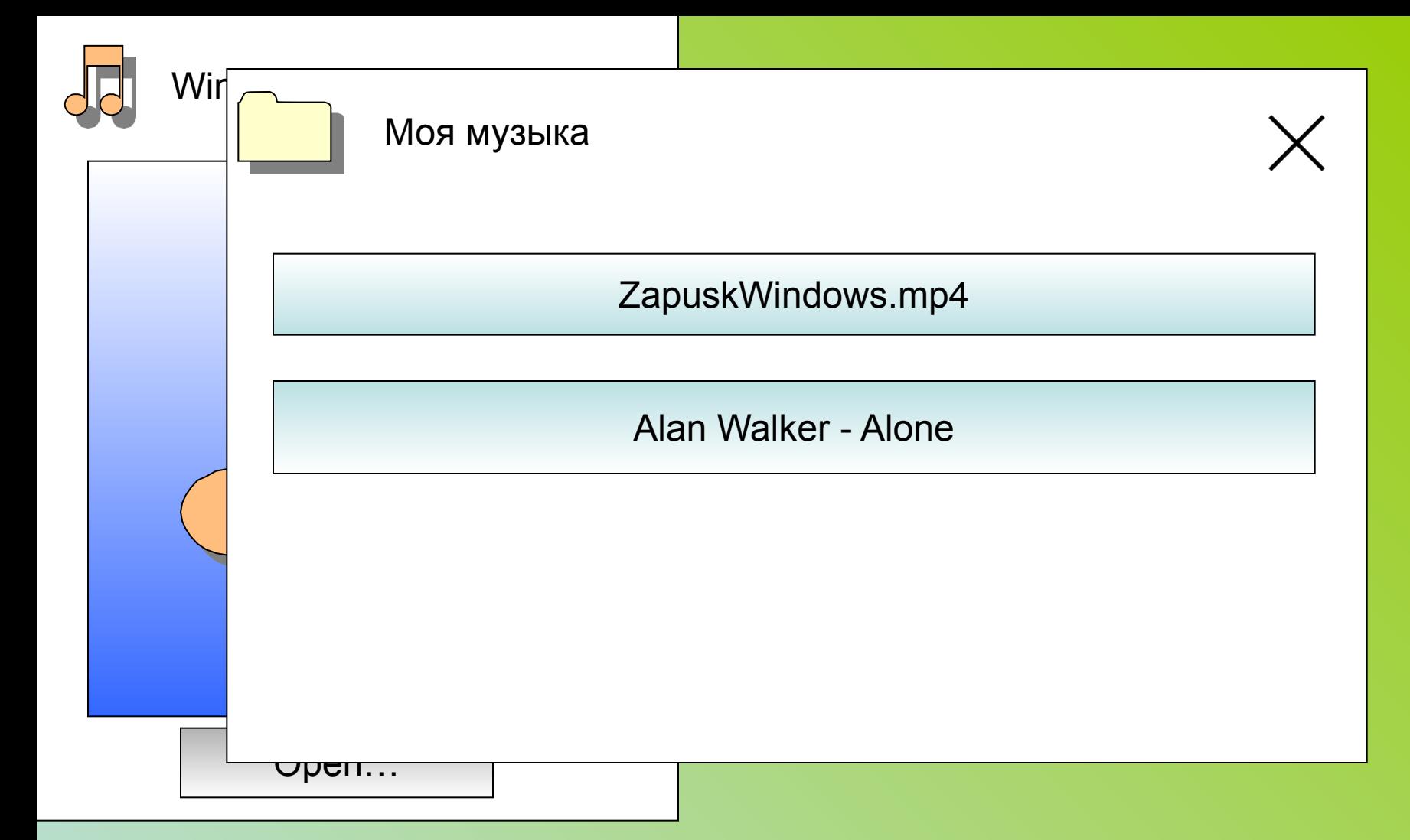

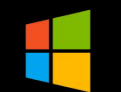

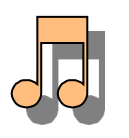

### WindowsMusic

 $\times$ 

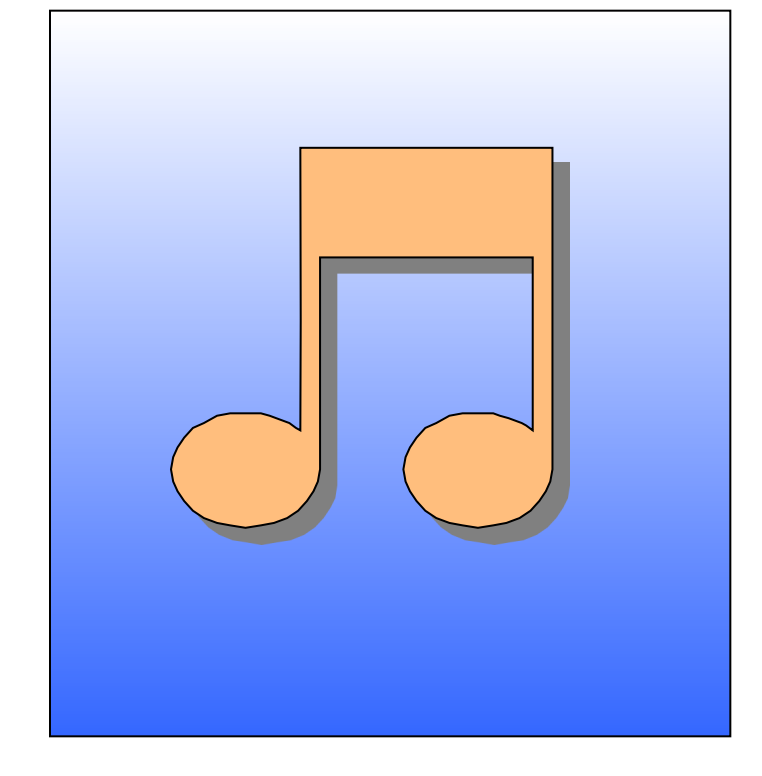

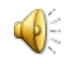

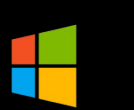

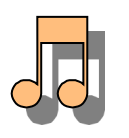

### WindowsMusic

 $\times$ 

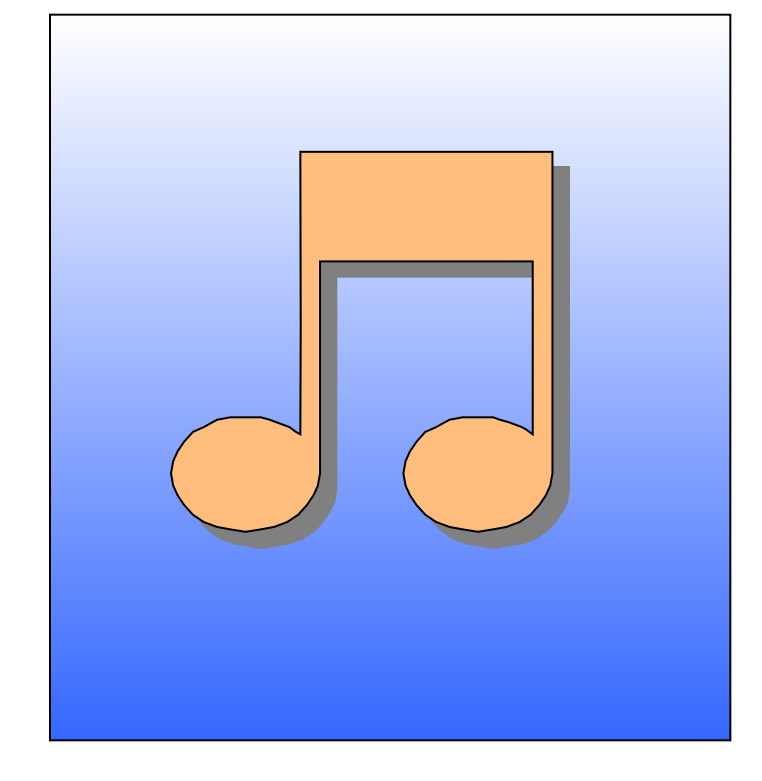

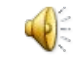

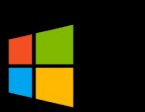

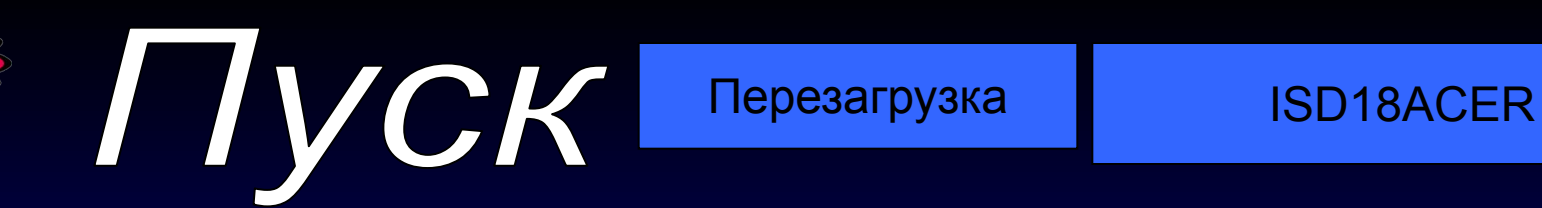

 $\bullet$ 

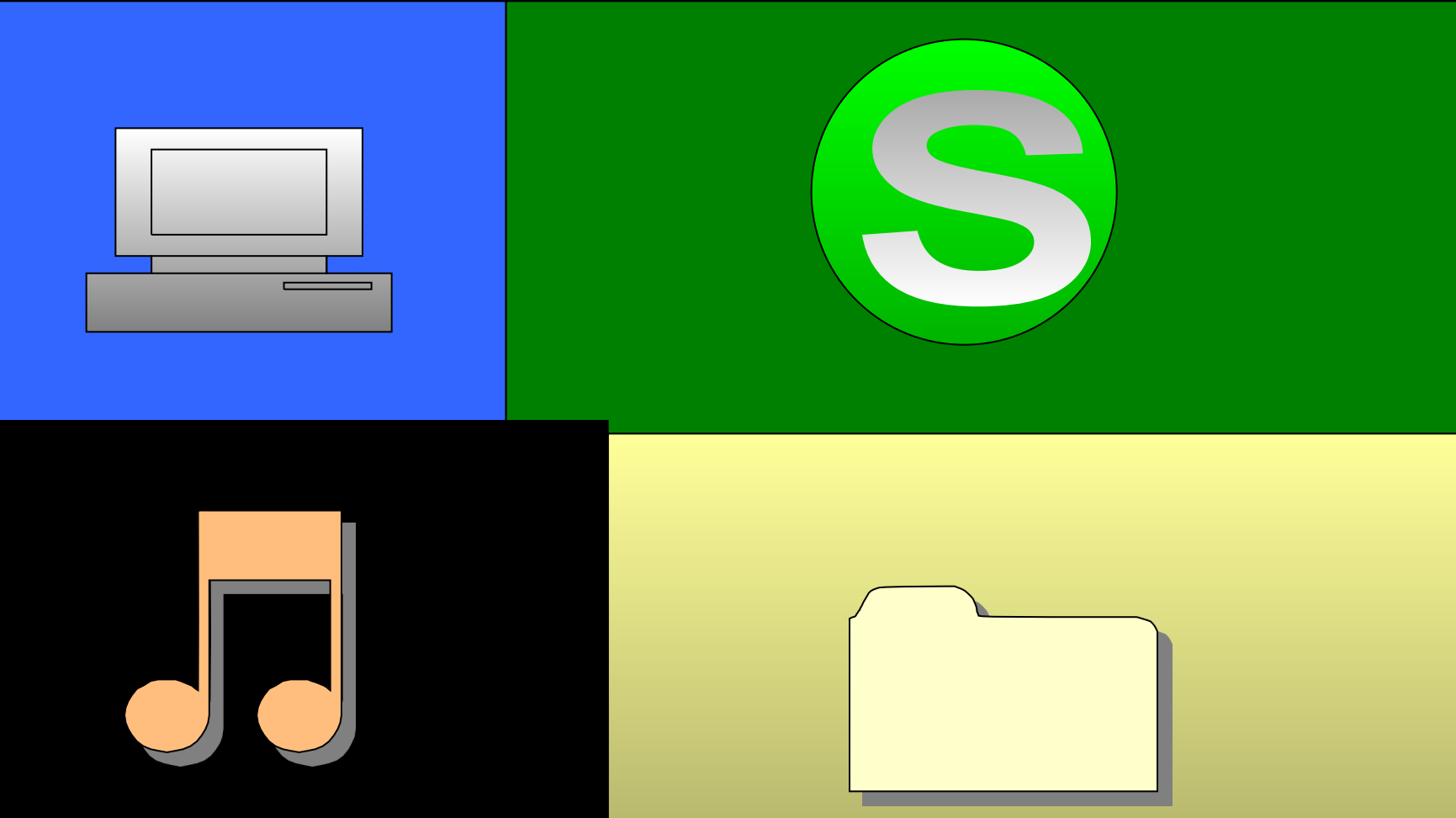

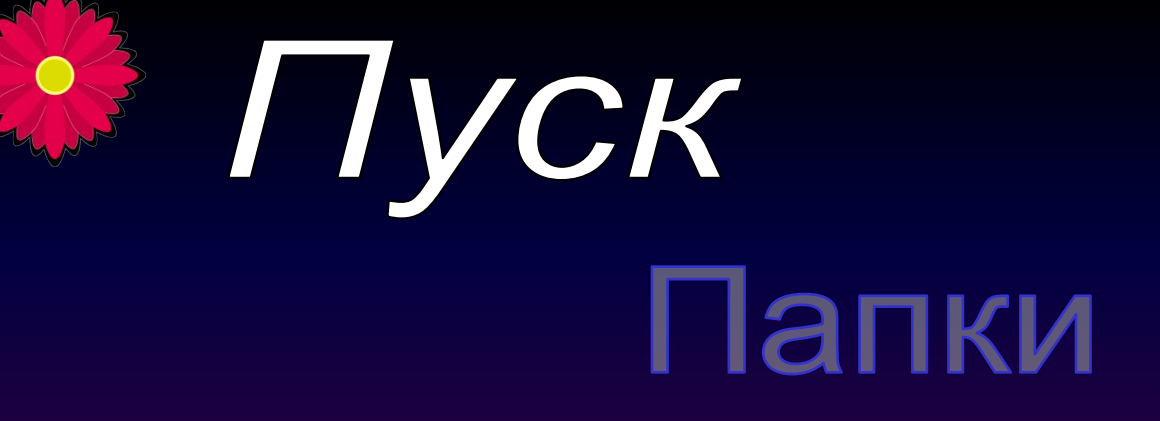

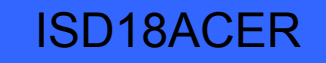

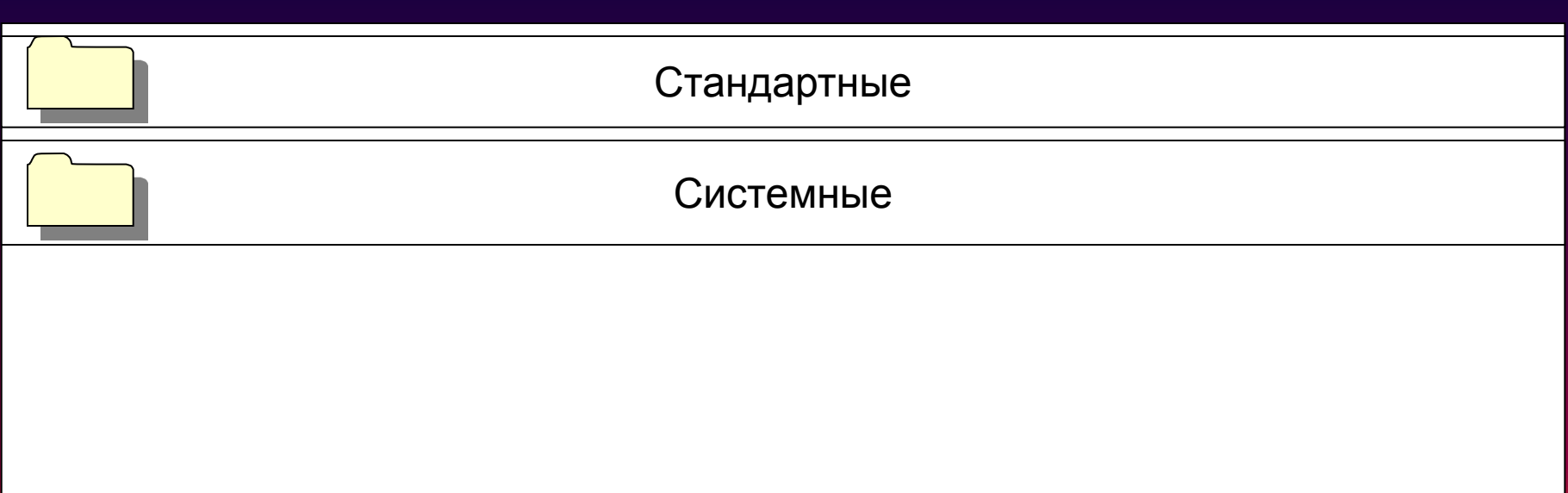

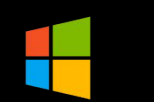

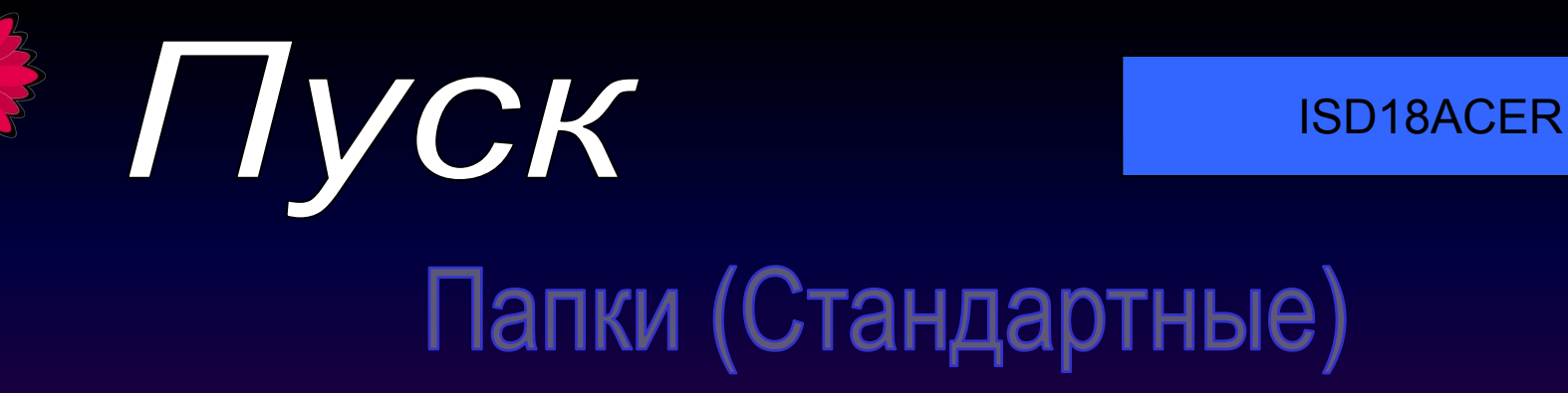

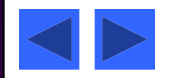

Эта папка пуста

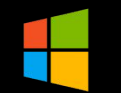

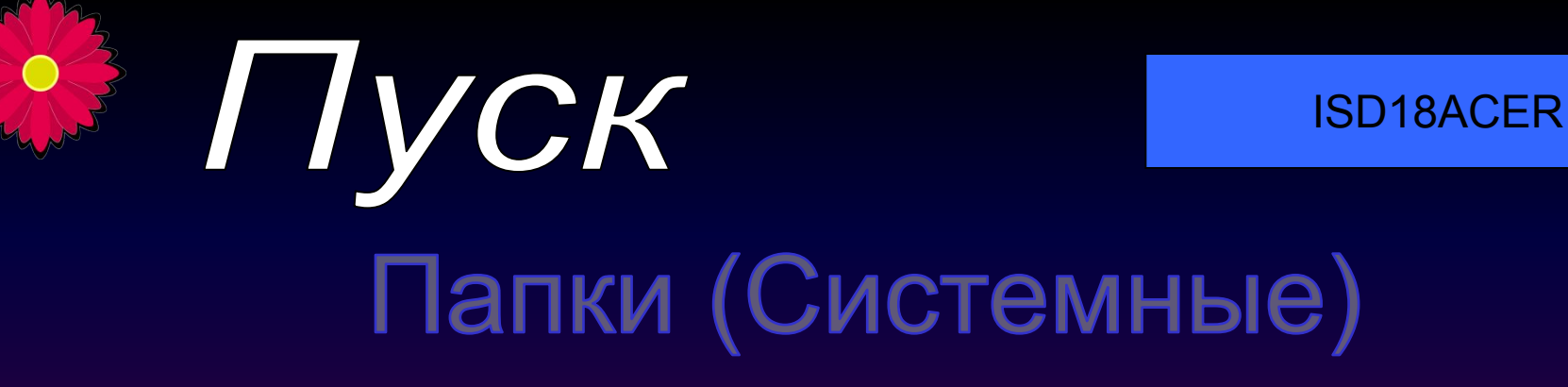

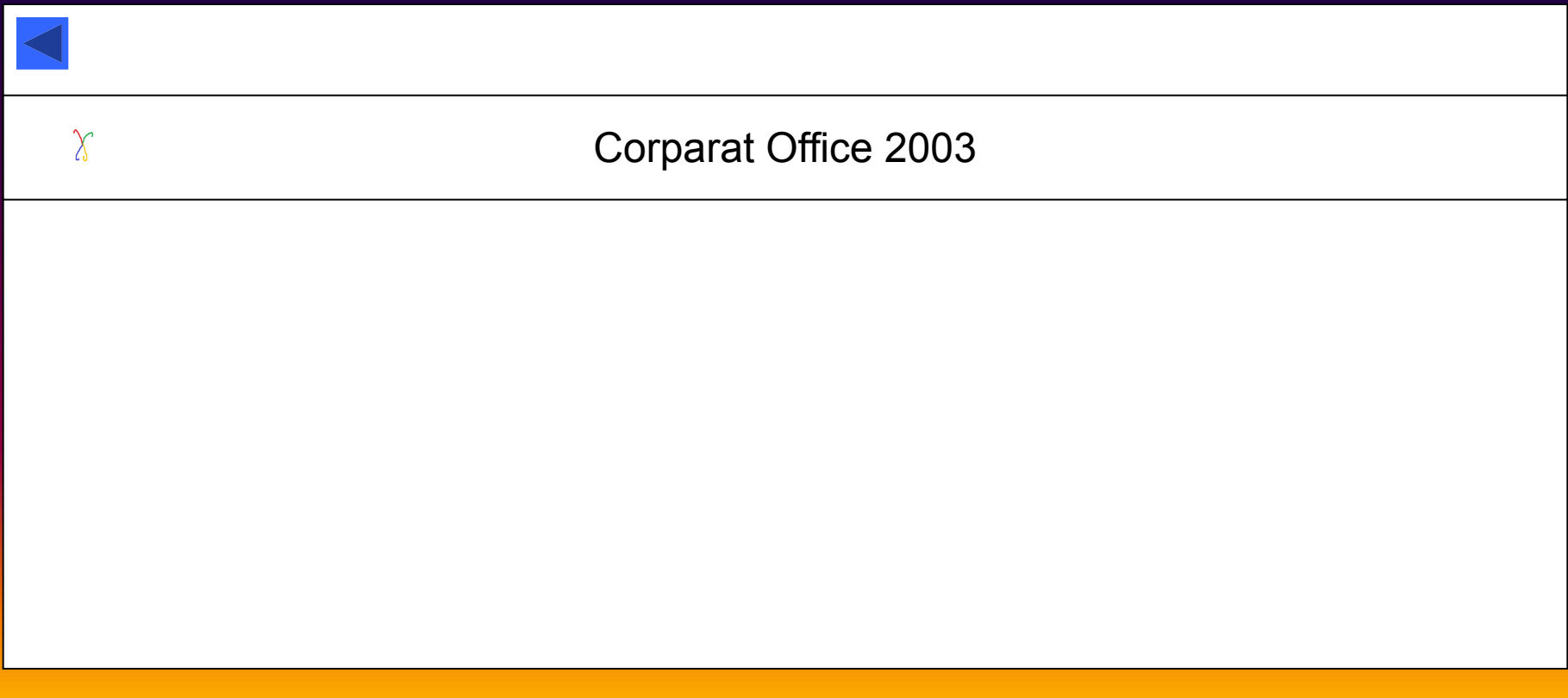

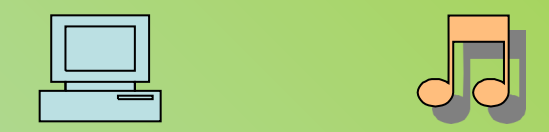

#### Этот компьютер Проигрыватель

### Corparat Office 2003

Загрузка Office...

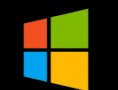

**DV** 

S

 $12.00$ 

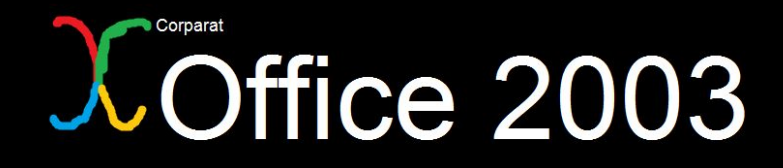

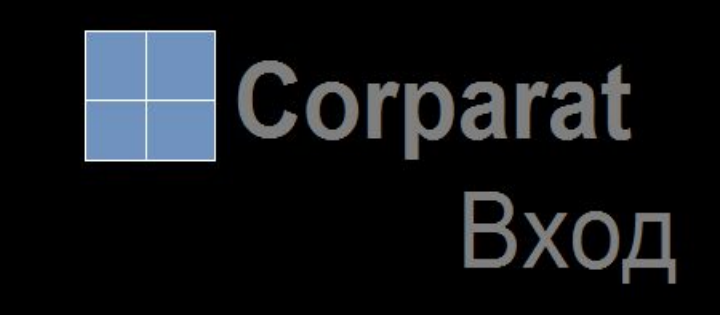

Тип Вашей учётной записи

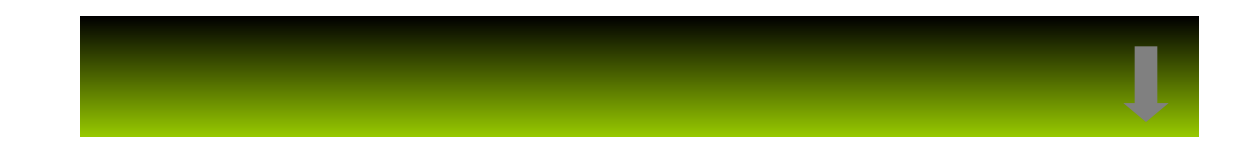

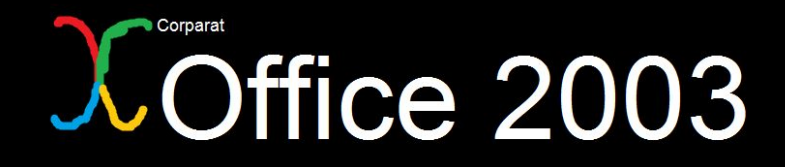

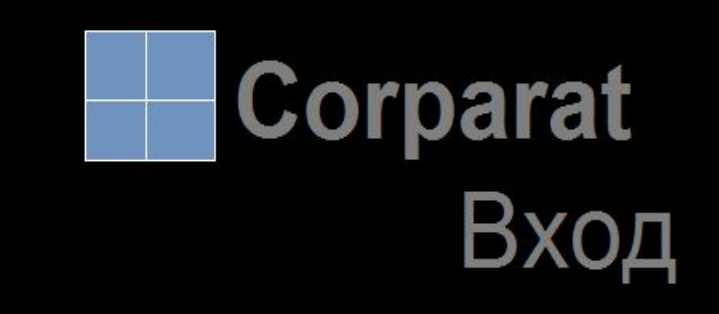

Тип Вашей учётной записи

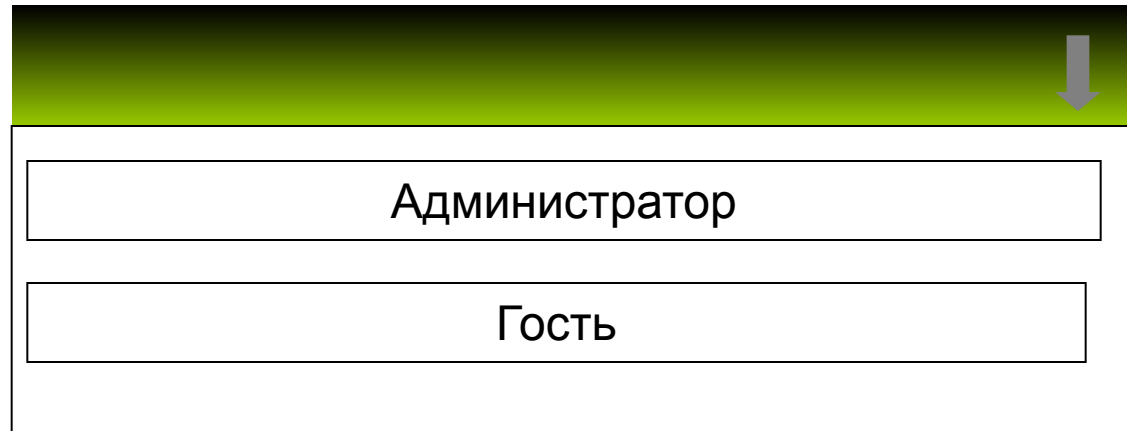

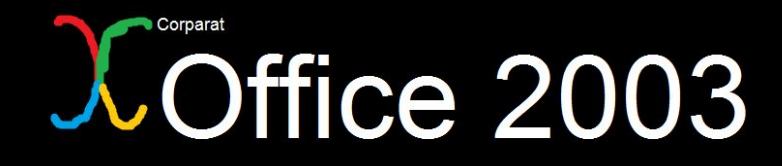

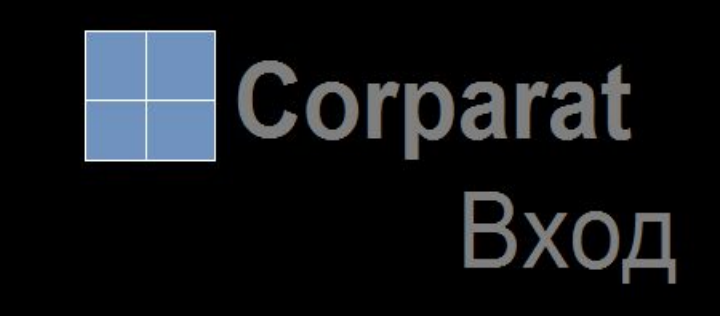

Тип Вашей учётной записи

Администратор

Ок

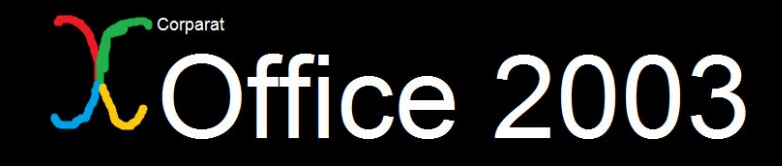

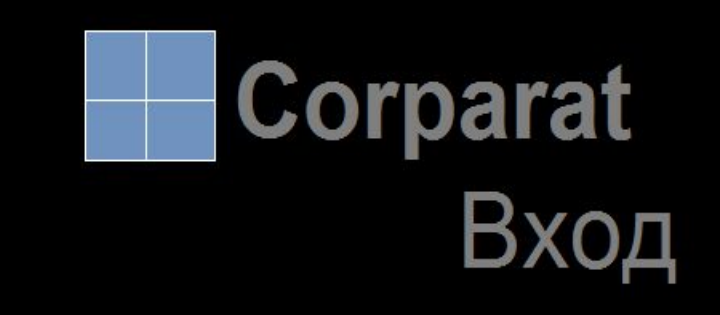

Тип Вашей учётной записи

Гость

Ок

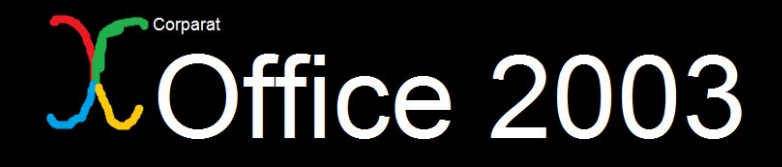

Моя система

Exit to Office

### Настройка языка

Русский

Далее

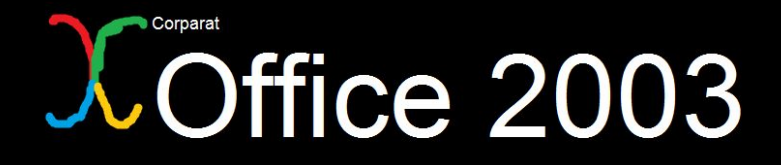

### Установка

### Готово!

Далее

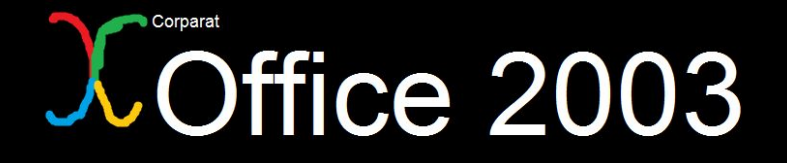

# Всё готово!

### Установка завершена успешно. Нажмите на кнопку «Завершить» для использования Office Forum и Office Online

Завершить

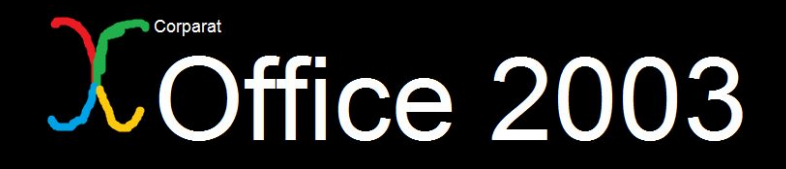

Моя система

Exit to Office

Поддержка Office Online закрыта.

Перейти в Office Forum

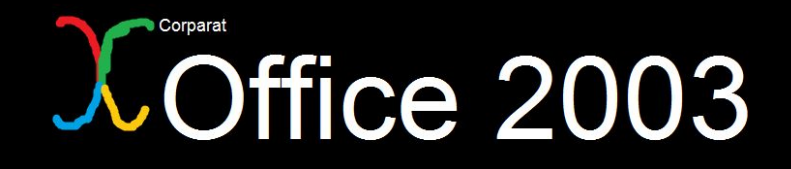

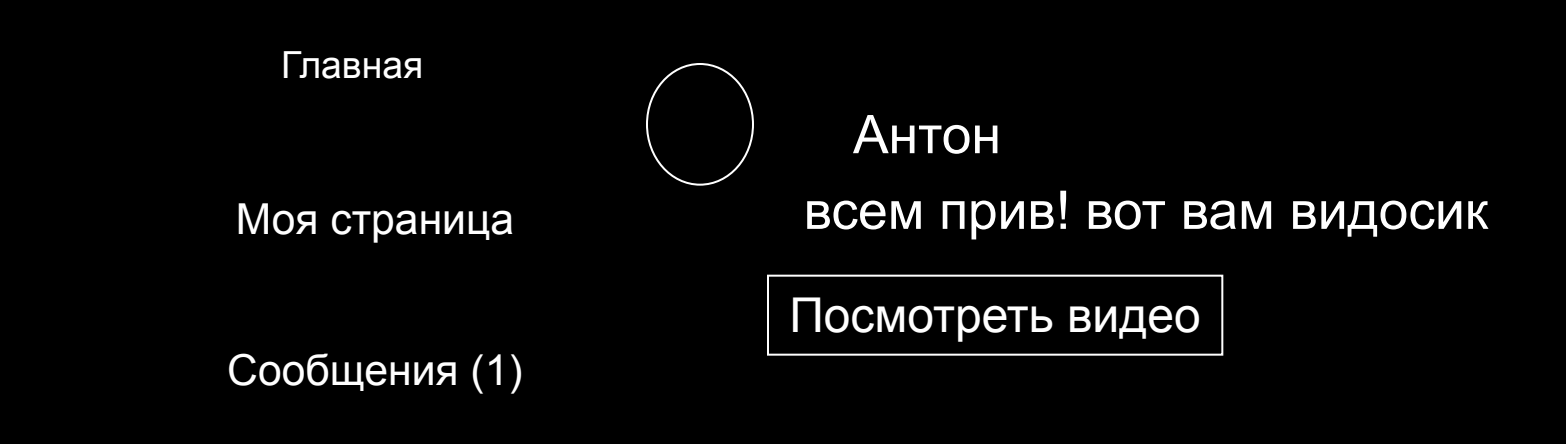

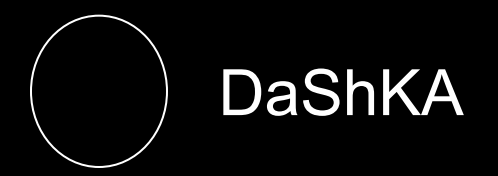

Ууу)))) скушна тут у вас ваще)))!! я сваливою

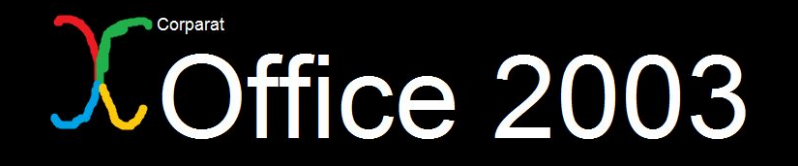

Щёлкните по чёрному видео чтобы включить его и выключить Вакрыть

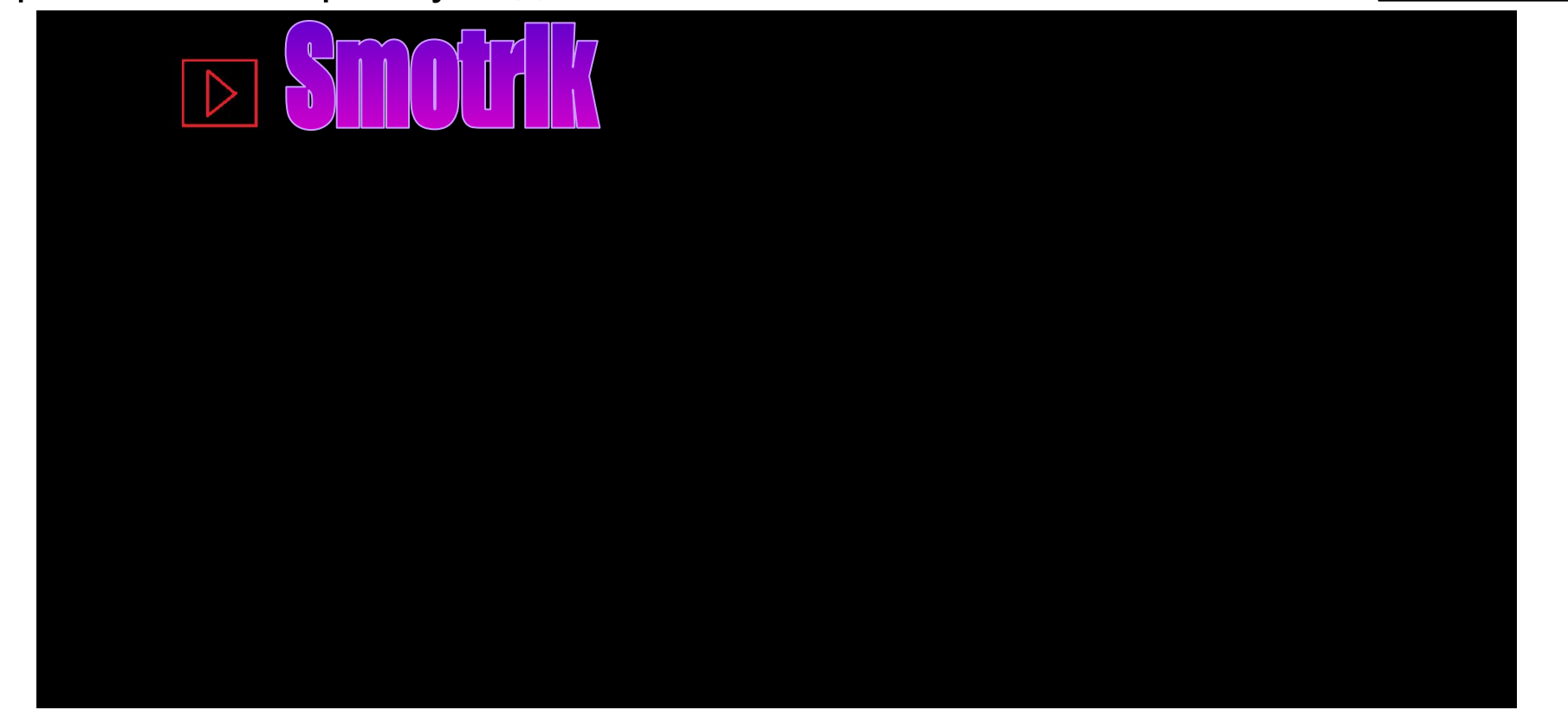

Фиксики. Сборник новых серий 2017

## **Joffice 2003**

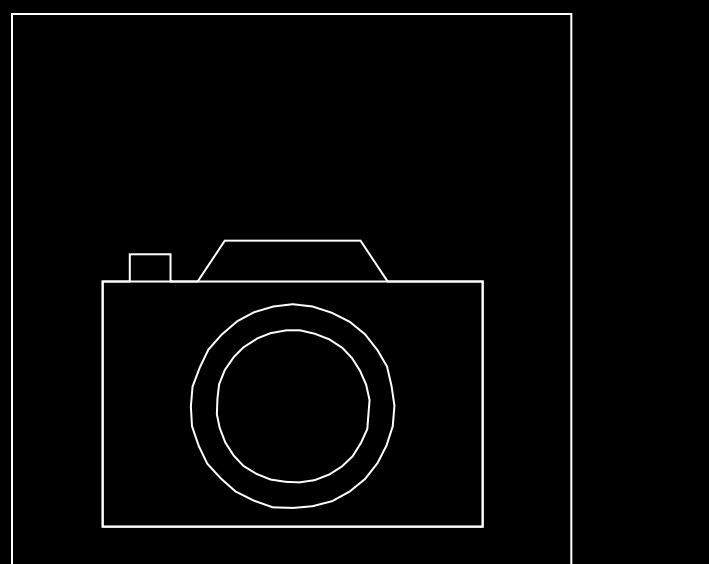

Этот компьютер

# User

Назад

E-mail: Неизвестен Телефон: Неизвестен Skype: Неизвестен Версия Office: 2003 Версия ОС: 10

# У Вас нет новостей.

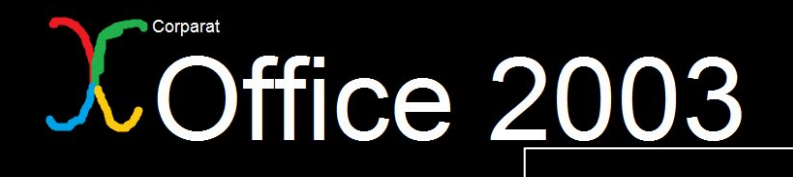

 $\vert$   $\langle$   $\vert$   $\vert$   $\rangle$ 

Моя система

Главная

Моя страница

Сообщения (1)

 $\Box$ **Corparat** Hi! Welcome to Office!

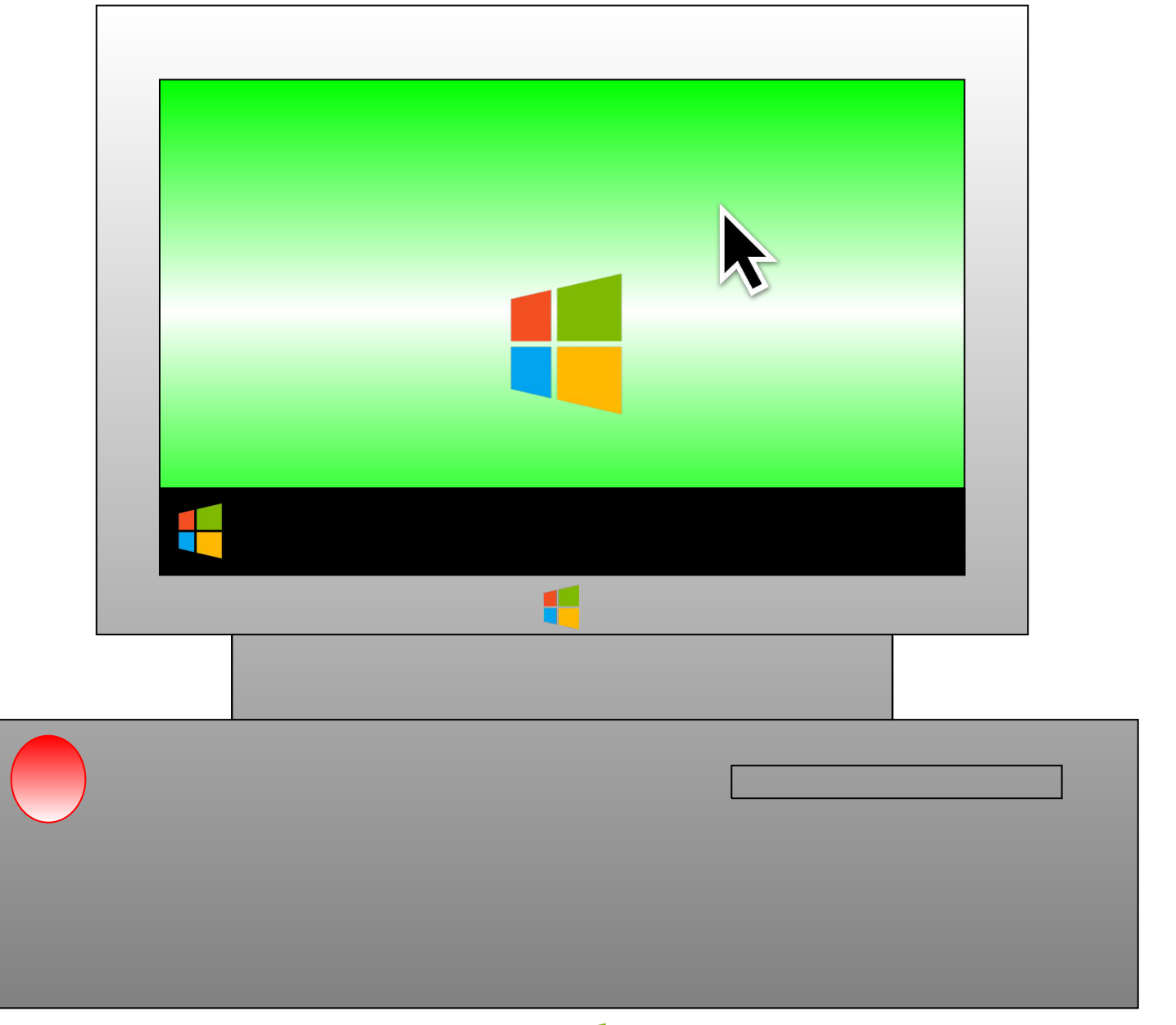

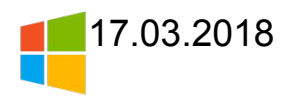

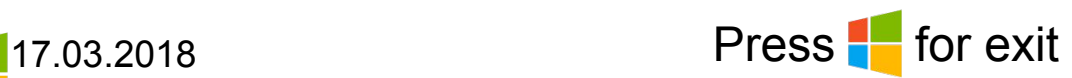

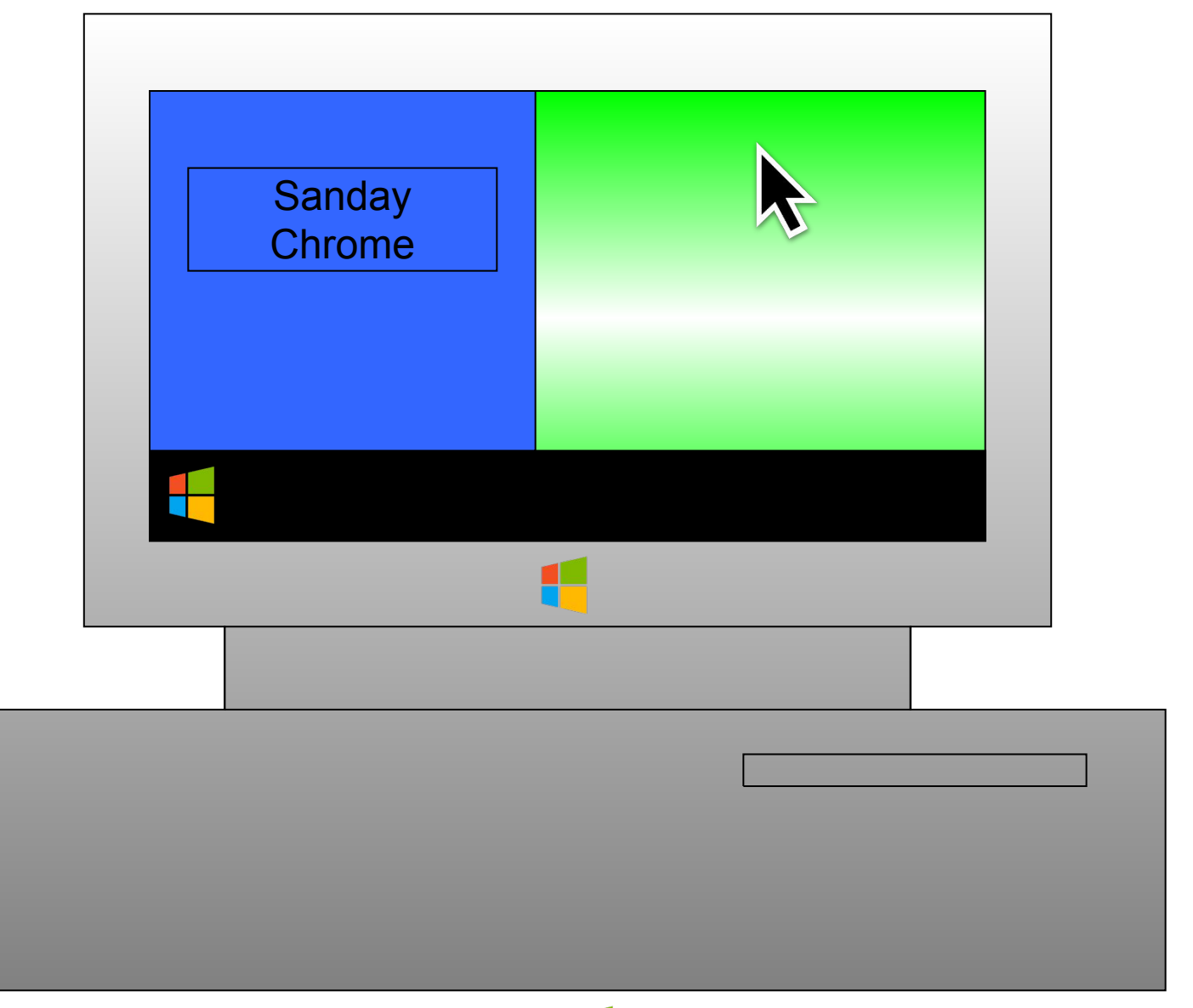

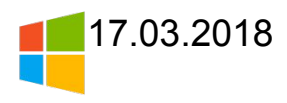

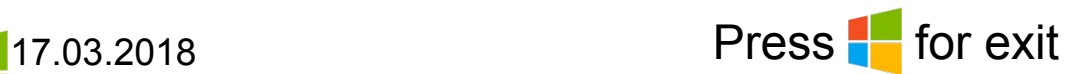

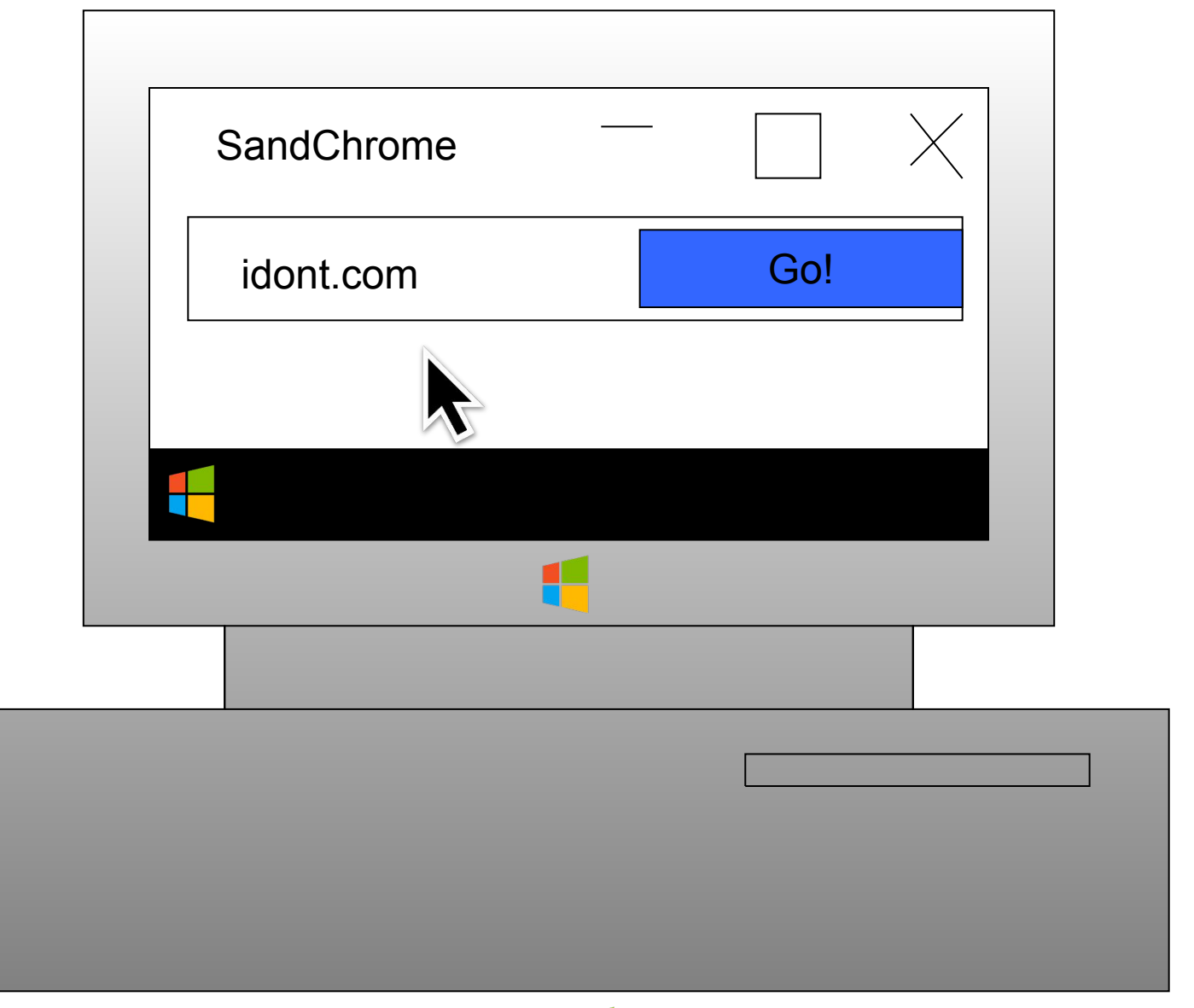

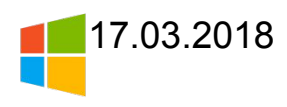

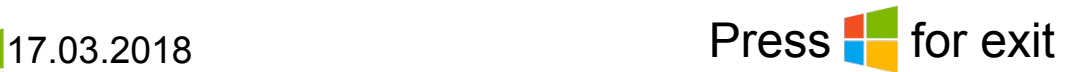

IDONT

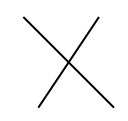

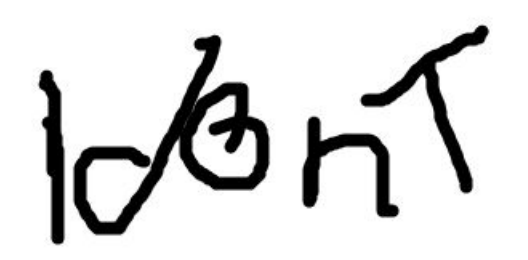

yendex.com and a set of the set of the set of the set of the set of the set of the set of the set of the set of the set of the set of the set of the set of the set of the set of the set of the set of the set of the set of

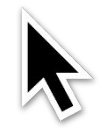

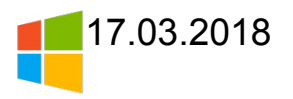

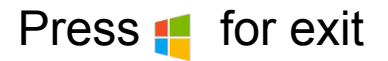

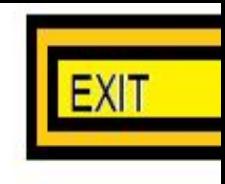

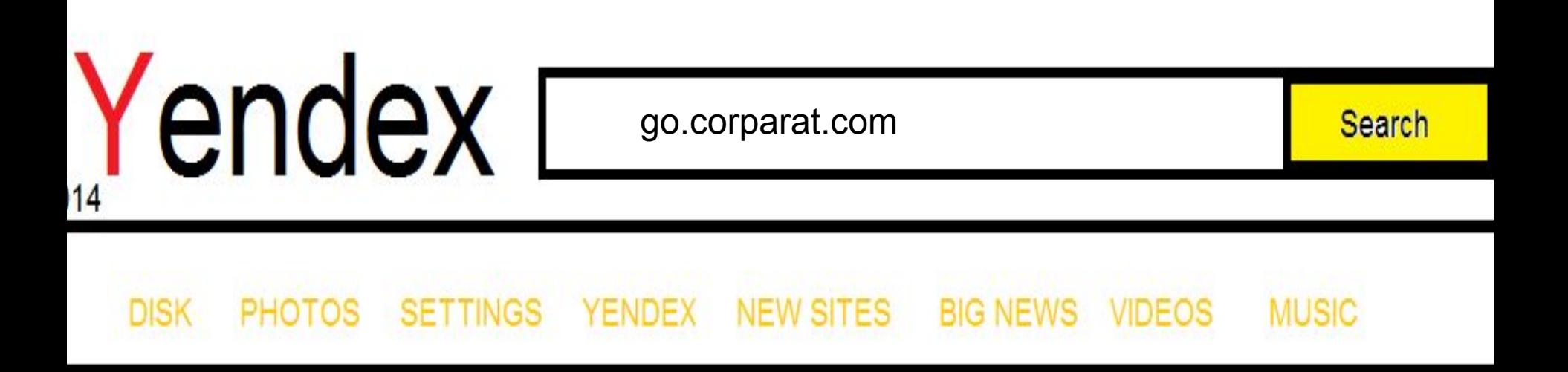

Yendex. OOO YENDEX 2014

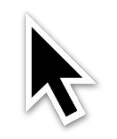

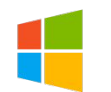

Press <sup>1</sup> for exit

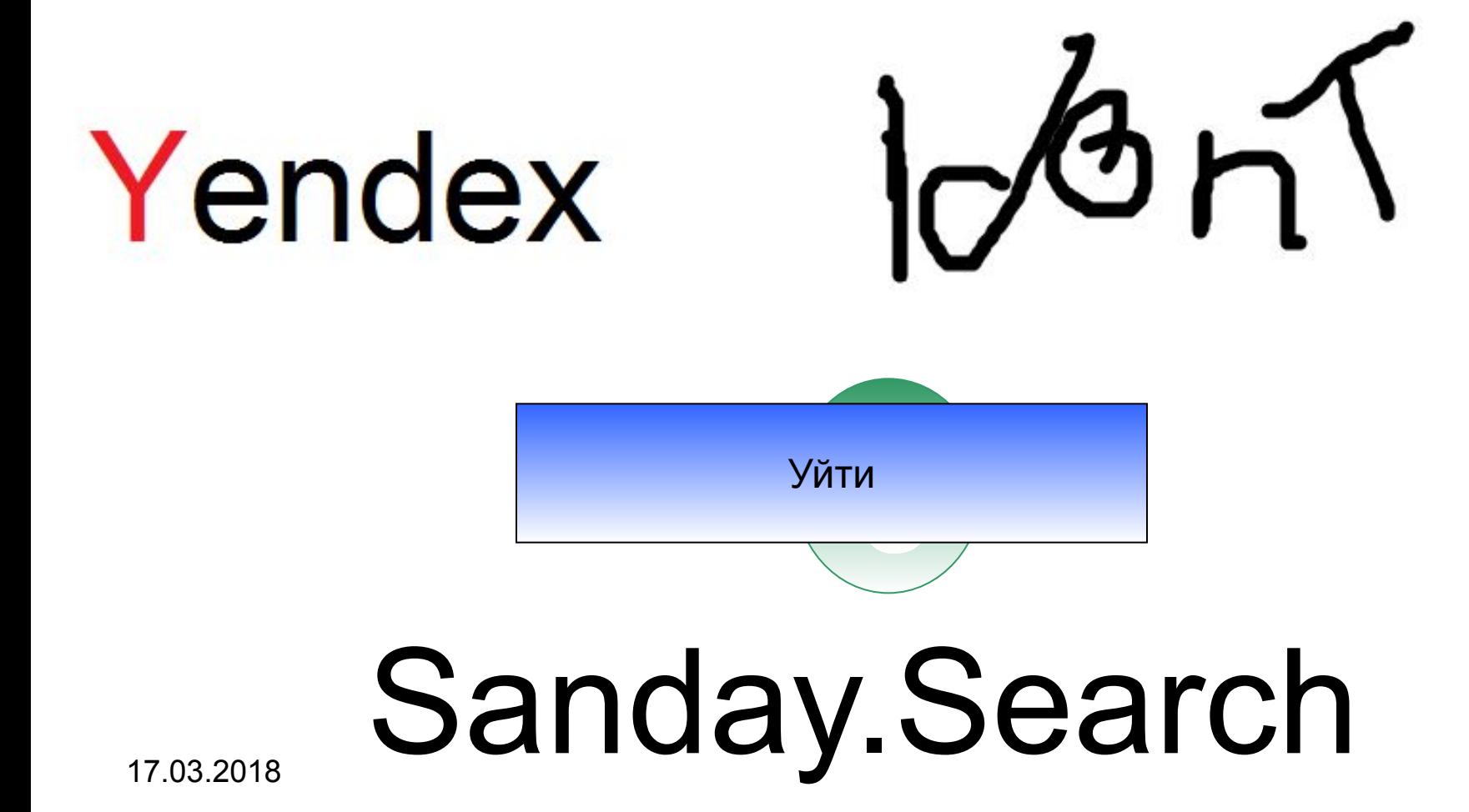

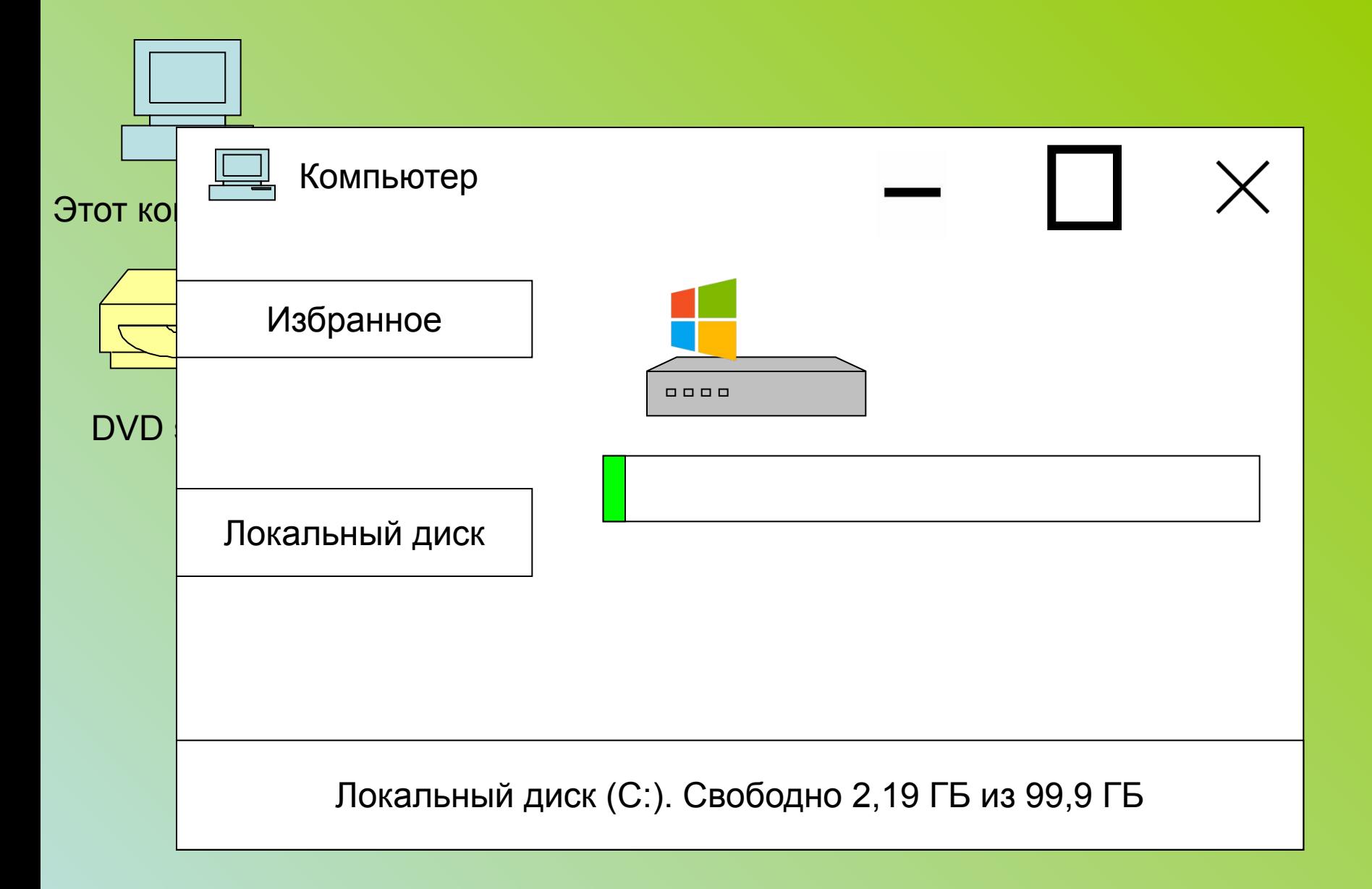

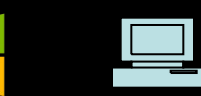

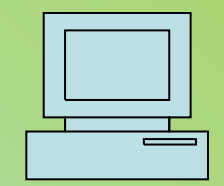

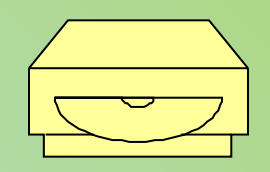

DVD studios

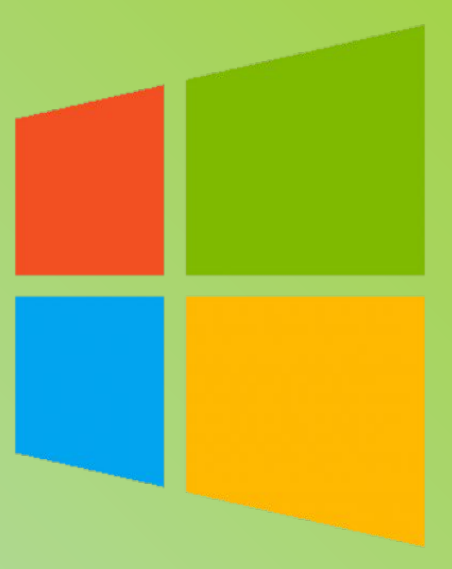

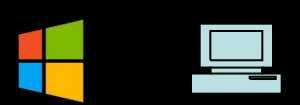

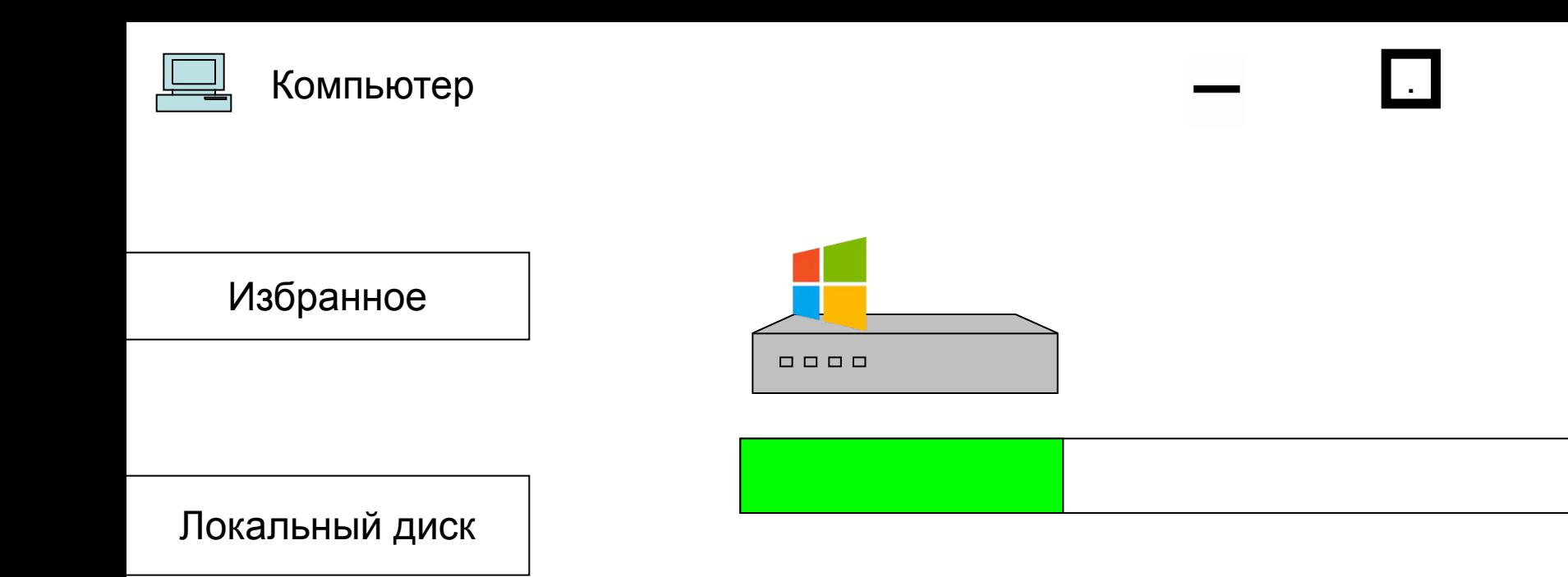

### Локальный диск (C:). Свободно 8,19 ГБ из 99,9 ГБ

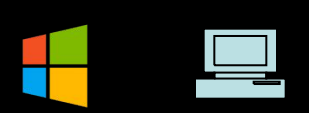

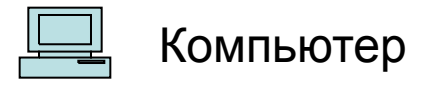

Локальный диск (C:) (Папка с файлами)

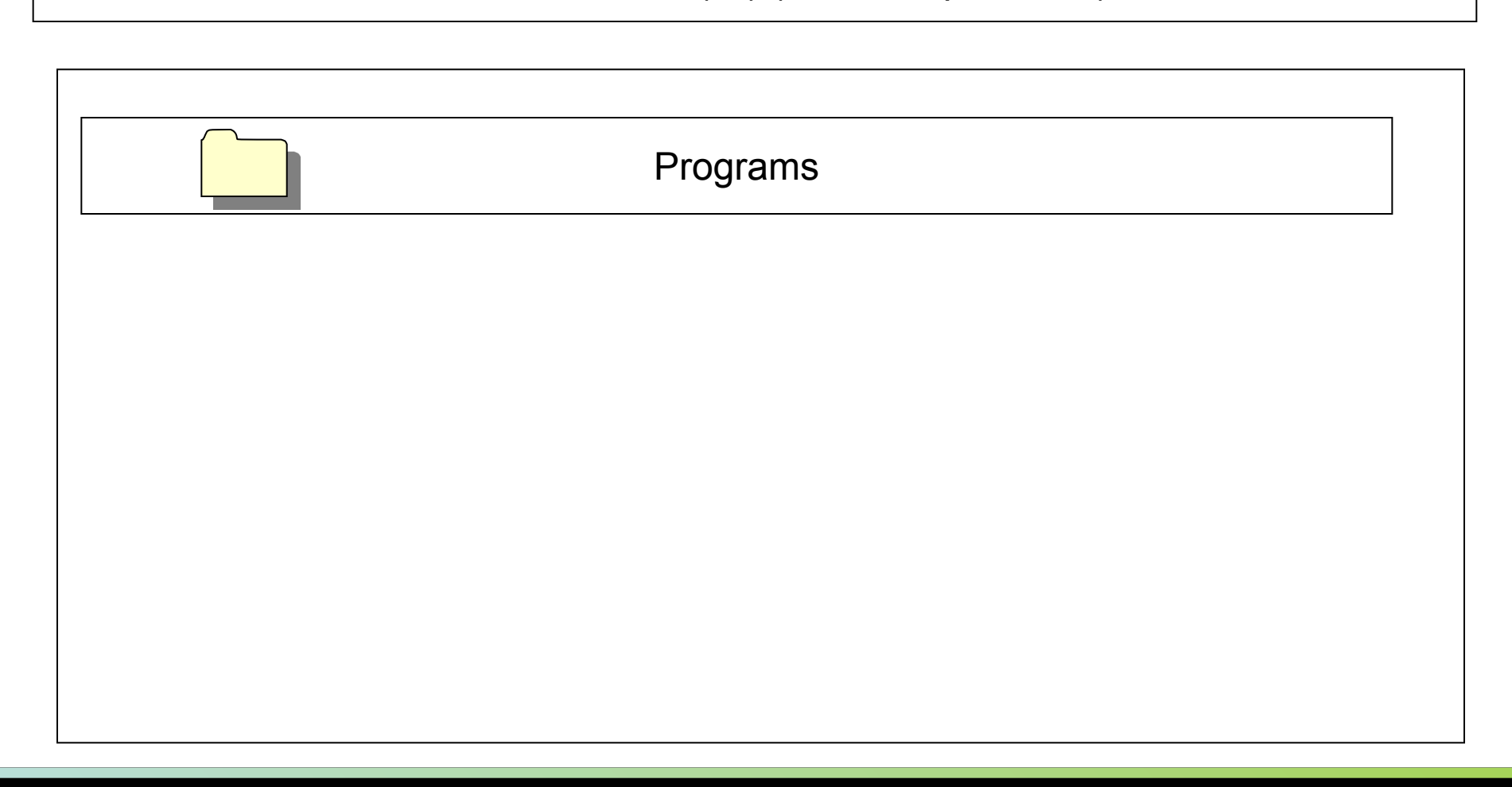

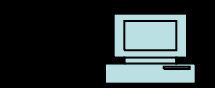

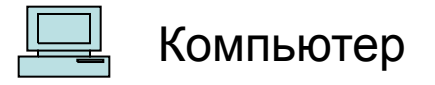

<u>Избрание и производительное</u>

### Локальный диск (C:) (Папка с файлами)

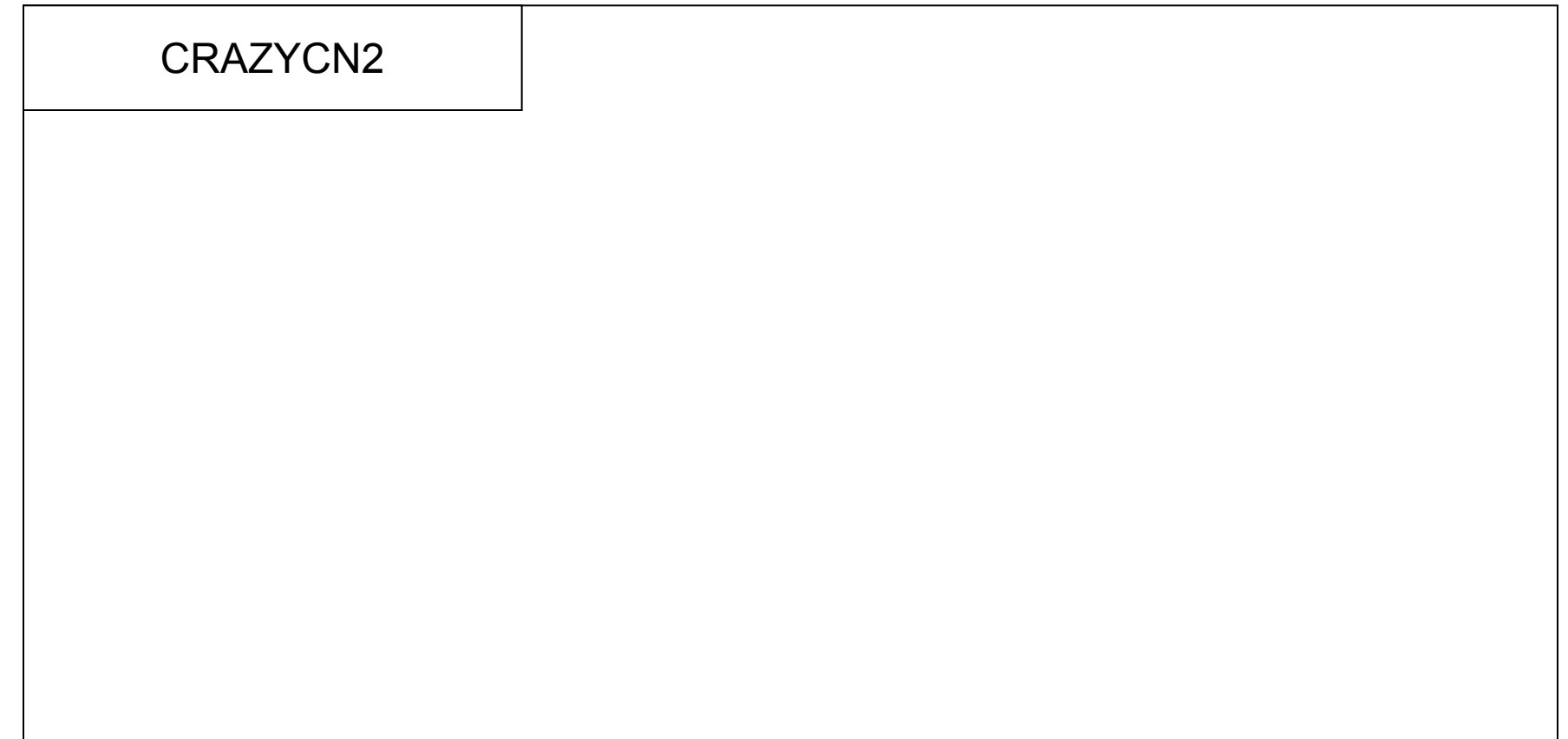

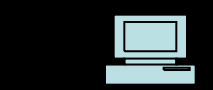

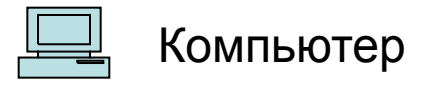

### Локальный диск (C:) (Папка с файлами)

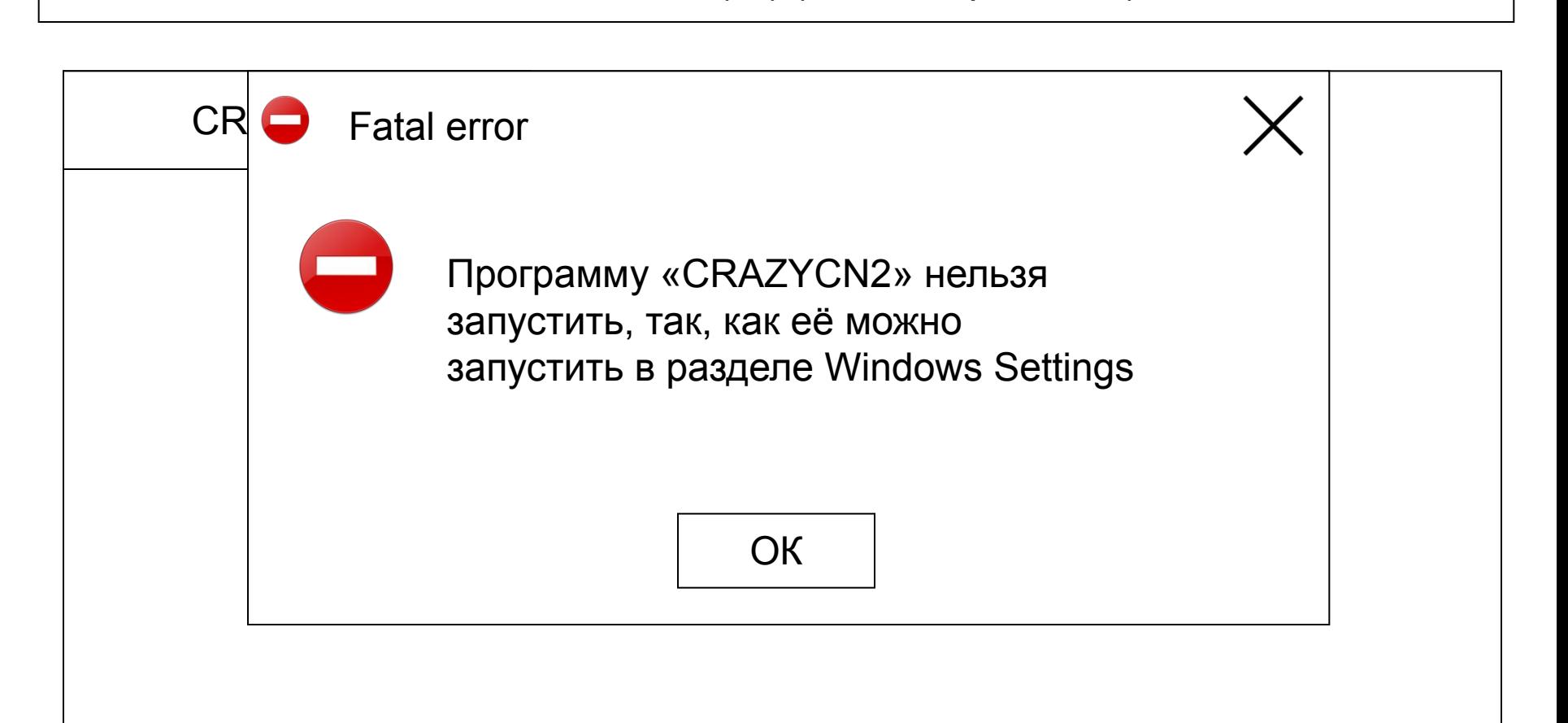

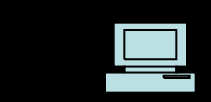

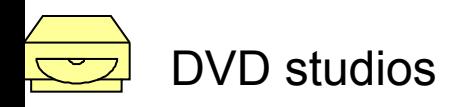

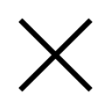

### Файлов записки DVD.ISO не найдено. Есть только локальный диск

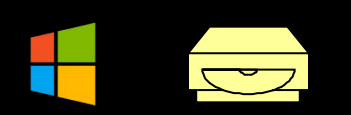

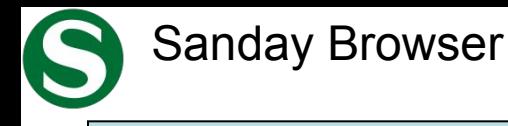

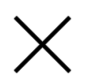

#### www.smotrik.yo Смотрик – смотри видео каждый день!

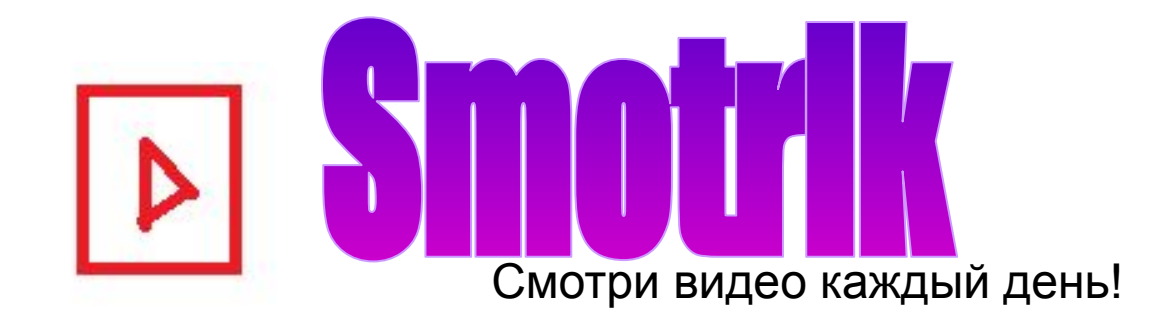

DVD studios ОДИН ПРОТИВ 1000 МЁРТВЫХ! BLOOD2 (1)

време

Смешарики. Спорт. СуперМегаЭкстраПрофи

КНОПКА В МОЗГУ! Выживание с 1 XP The Fixes: Машина Первец и Пема: Игры: Minecraft

ни. Новая серия 2017 г.  $\vert$  Как в PowerPoint вставить презентацию?

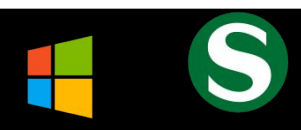

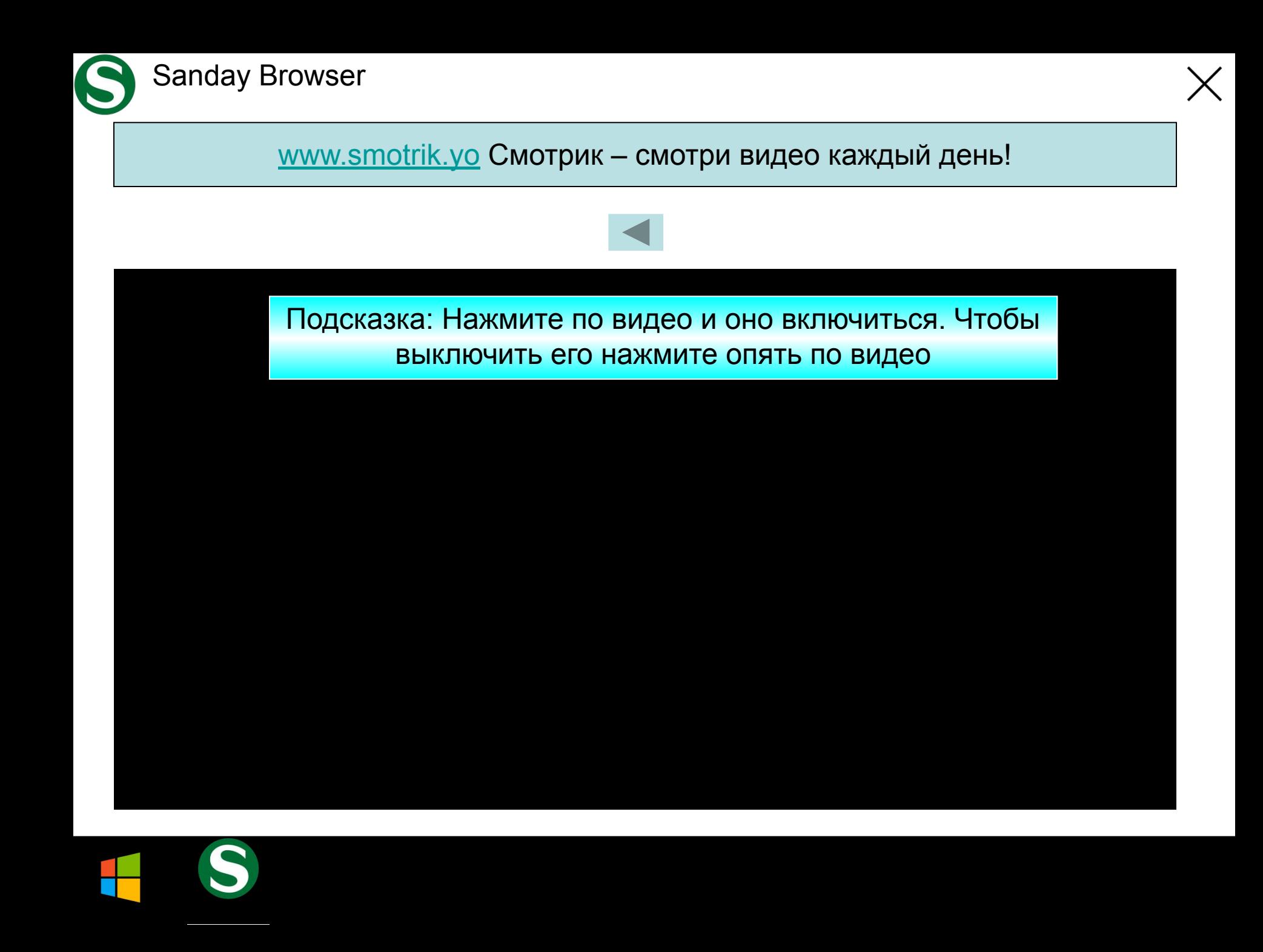

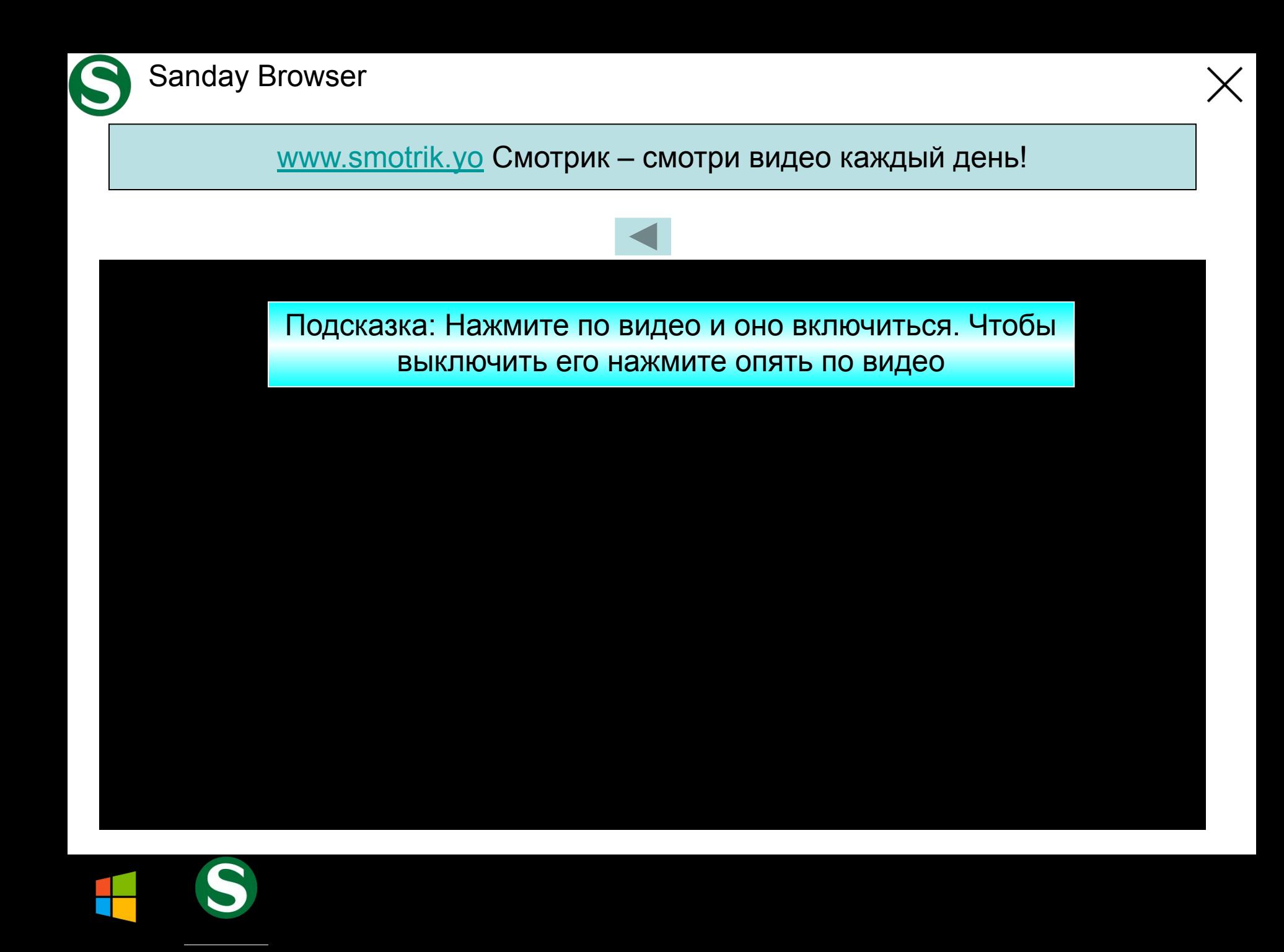

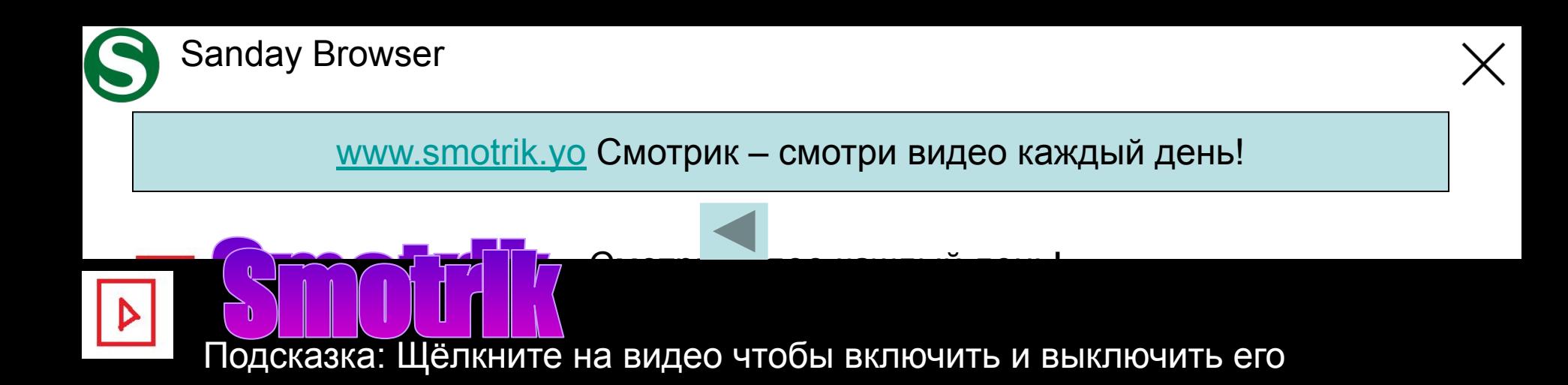

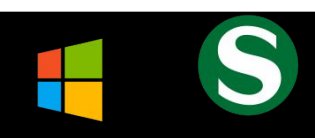

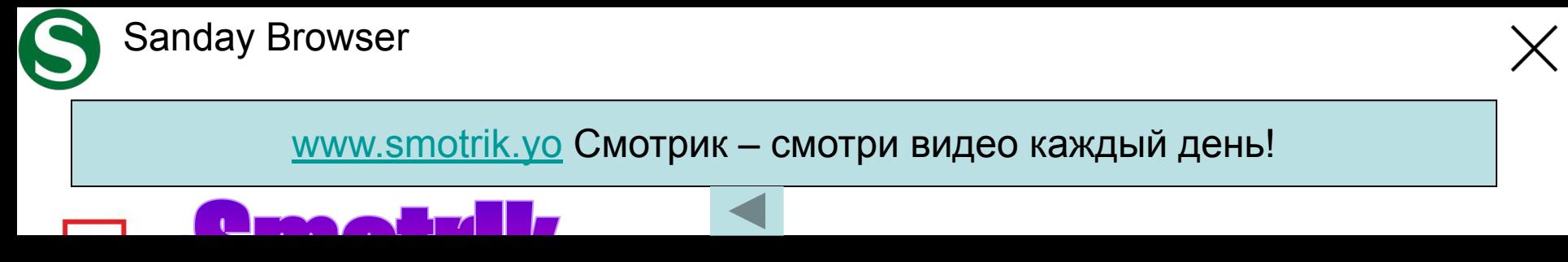

Подсказка: Щёлкните на видео чтобы включить и выключить его

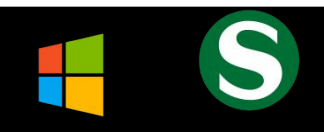

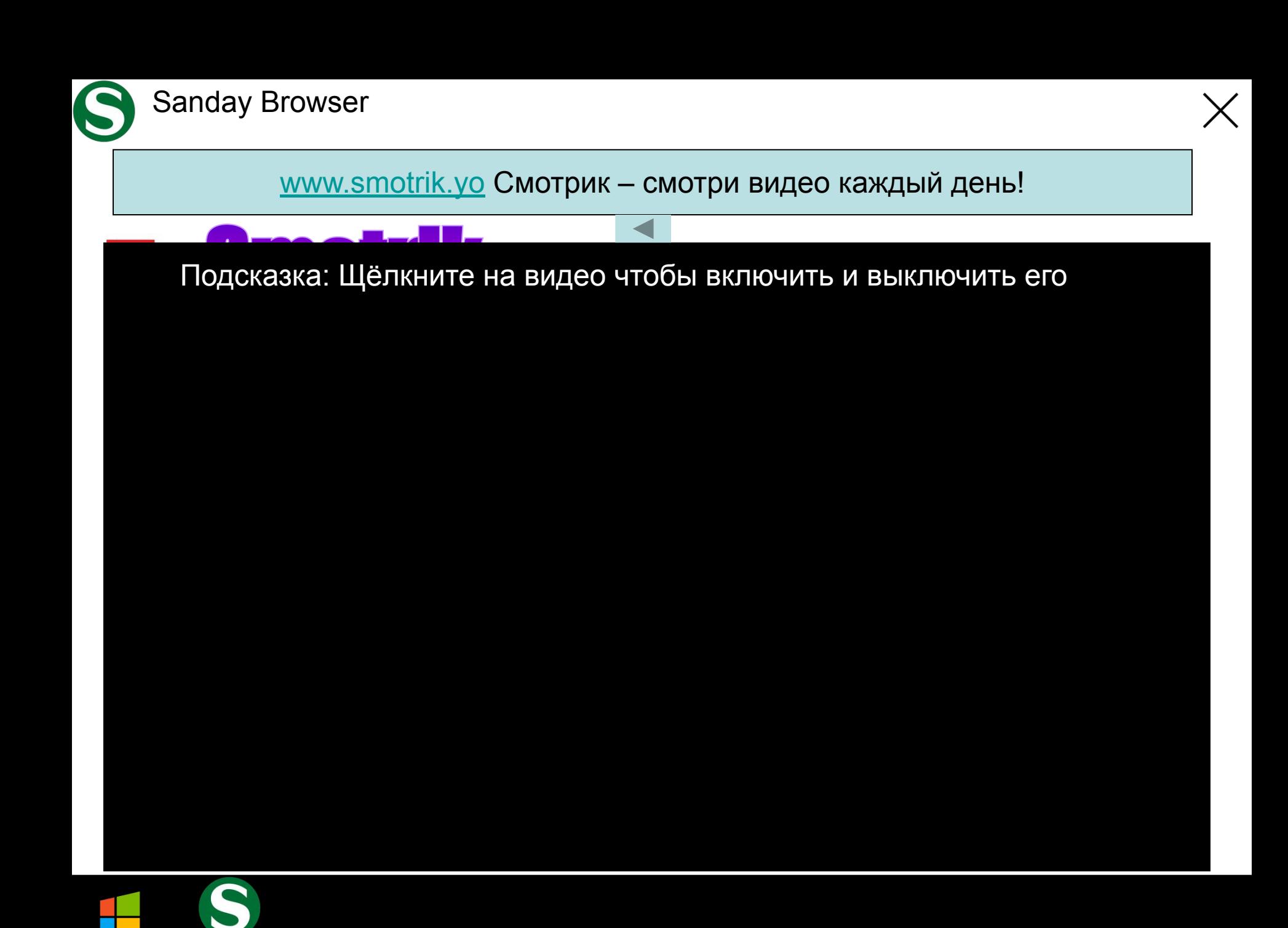

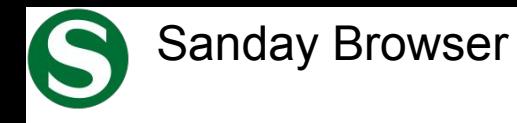

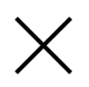

#### Визуальные вкладки www.newsites.ru

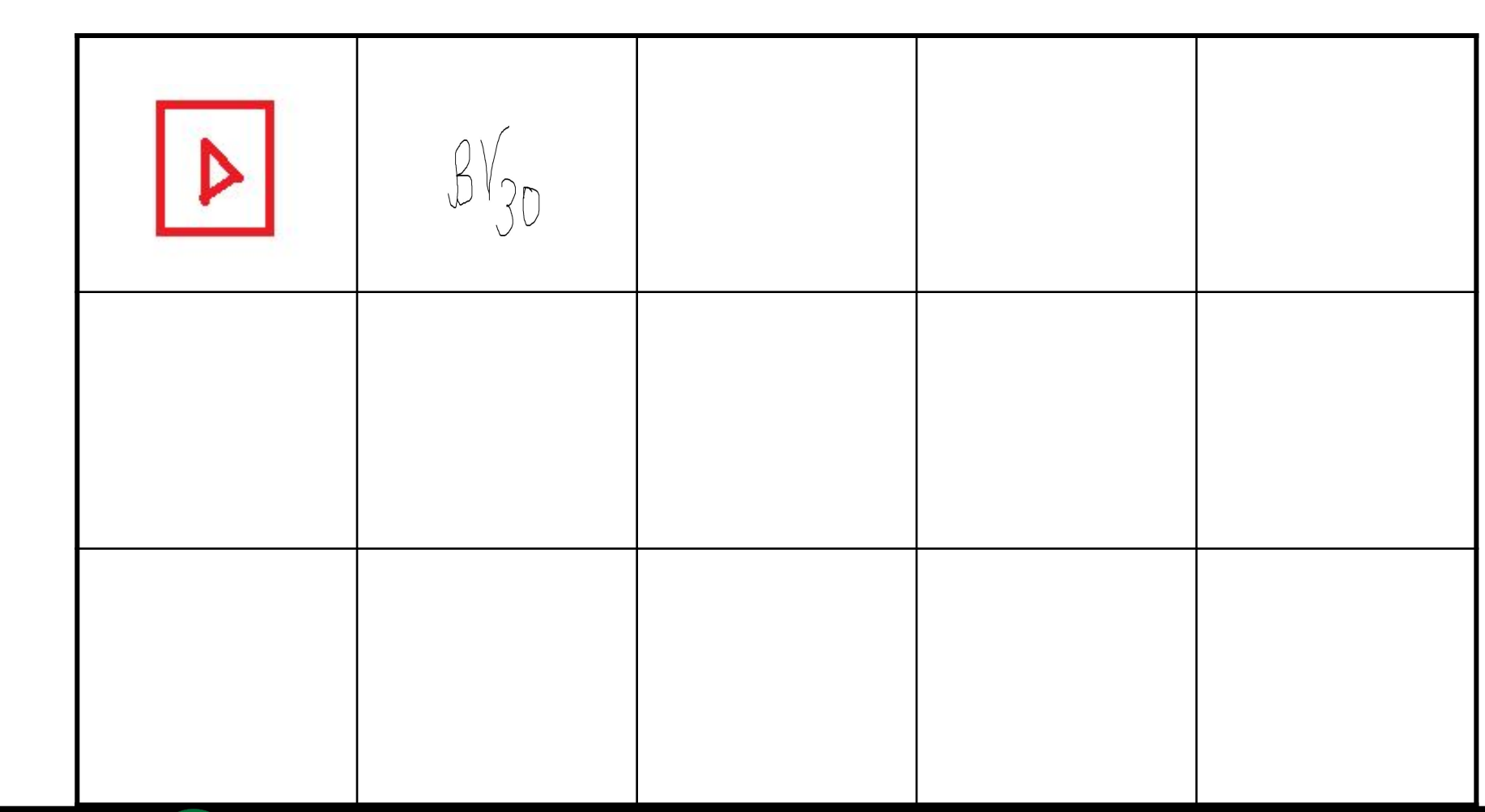

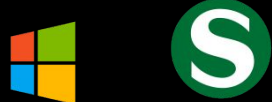

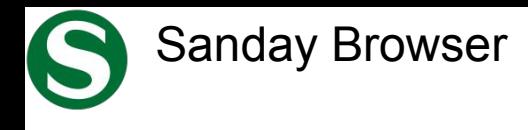

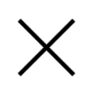

### buenavista.com | BuenaVista Company

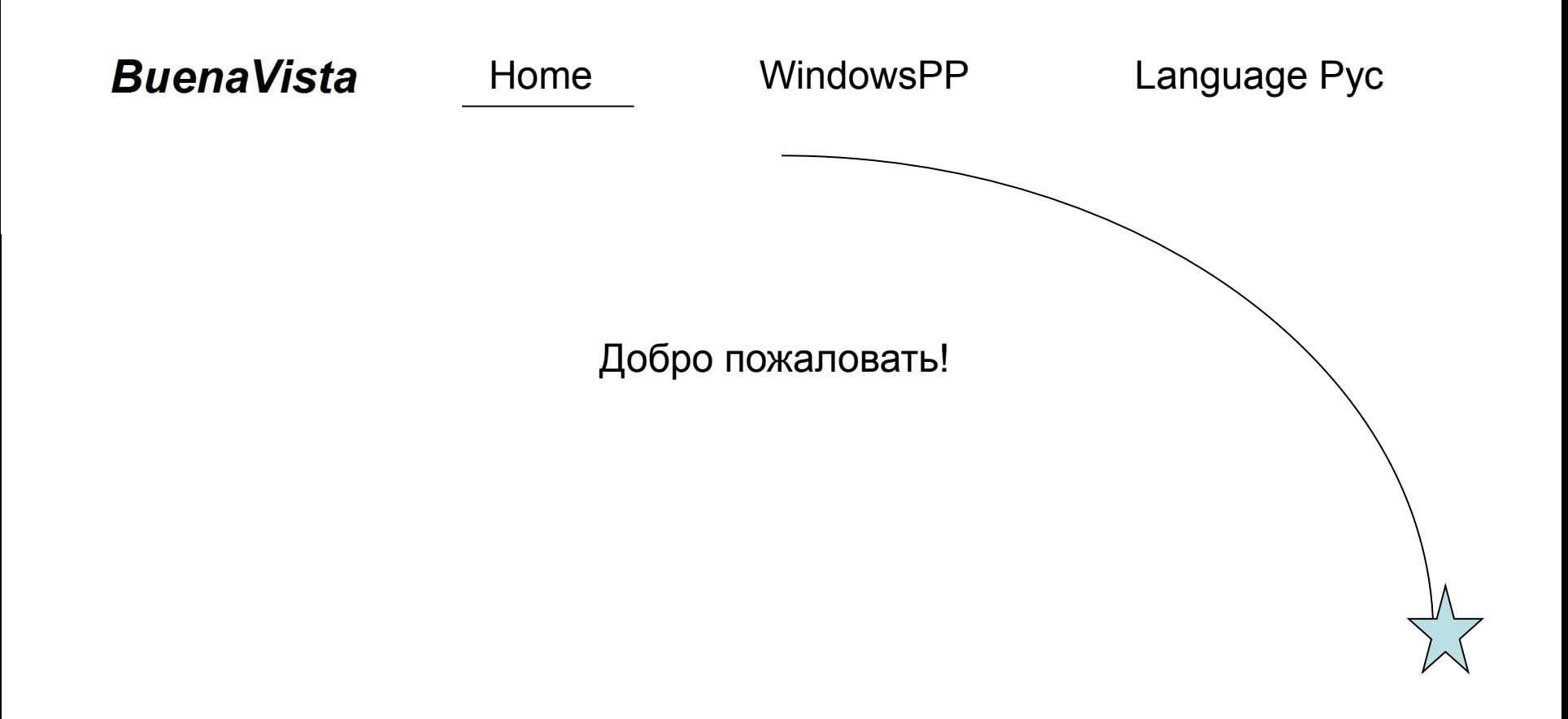

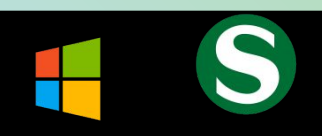

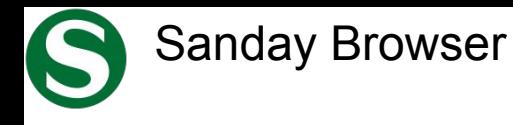

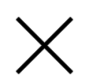

#### buenavista.com | BuenaVista Company

### **BuenaVista** Home WindowsPP Language Pyc

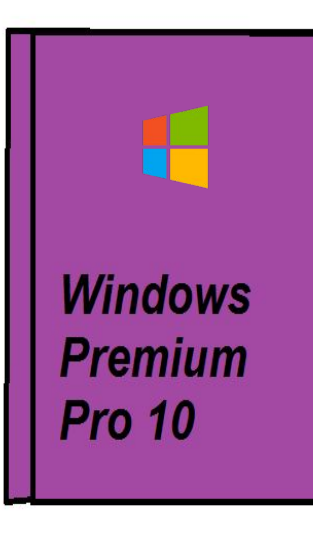

*У вас примерно: OC Windows PP10*

*50bit Сильномаксимальная*

Купить 199руб. (Действие недоступно)

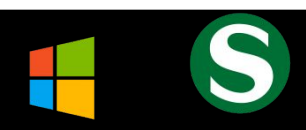